## **ZAPYTANIE OFERTOWE**

# **Sukcesywna dostawa oprogramowania dla jednostek organizacyjnych Uniwersytetu Przyrodniczego we Wrocławiu**

ZATWIERDZAM

Prorektor ds. organizacji i rozwoju uczelni Prof. dr hab. inż. Adam Szewczuk

Signed by / Podpisano przez:

Adam Witold Szewczuk UNIWERSYTET PRZYRODNICZY WE WROCŁAWIU

Date / Data: 2022-03-15 12:02

Wrocław, marzec 2022

#### **PODSTAWOWE REGUŁY OBOWIĄZUJĄCE W POSTĘPOWANIU**

- **1.** Do postępowania nie stosuje się przepisów ustawy z dnia 11 września 2019 roku Prawo zamówień publicznych (tekst jedn. – Dz. U. z 2021 r. poz. 1129, ze zm.), **na podstawie wyłączenia zawartego w art. 2 ust. 1 pkt. 1. Ustawy Pzp.**
- 2. W sprawach nie uregulowanych niniejszym zapytaniem ofertowym oraz do czynności podejmowanych przez Zamawiającego i Wykonawców stosować się będzie przepisy Kodeksu Cywilnego.
- 3. Postępowanie prowadzone jest w języku polskim. Wszelkie dokumenty i oświadczenia w toku postępowania i po jego zakończeniu mogą być składane wyłącznie w języku polskim.
- 4. Nie ujawnia się informacji stanowiących tajemnicę przedsiębiorstwa w rozumieniu przepisów o zwalczaniu nieuczciwej konkurencji, jeżeli wykonawca, nie później niż w terminie składania ofert zastrzegł, że nie mogą być one udostępniane oraz wykazał, iż zastrzeżone informacje stanowią tajemnicę przedsiębiorstwa. W przypadku dokonania zastrzeżenia Zamawiający wymaga przedstawienia dowodów i informacji, które potwierdzą że jest to tajemnica przedsiębiorstwa. Zamawiający zaleca, aby informacje zastrzeżone jako "tajemnica przedsiębiorstwa" były przez Wykonawcę złożone w oddzielnej wewnętrznej kopercie z oznakowaniem "Tajemnica przedsiębiorstwa" lub spięte, zszyte oddzielne od pozostałych, jawnych części oferty. Wykonawca nie może zastrzec jako tajemnicy przedsiębiorstwa następujących informacji: nazwy, adresu, ceny, terminu wykonania zamówienia, okresu gwarancji i warunków płatności.
- 5. W niniejszym postępowaniu nie dopuszcza się składania ofert wariantowych oraz częściowych;
- 6. W niniejszym postępowaniu nie wymaga się wniesienia wadium.
- 7. W niniejszym postępowaniu nie przewiduje się udzielenia zamówień uzupełniających.
- 8. W niniejszym postępowaniu nie będzie wykorzystana aukcja elektroniczna.
- 9. Termin płatności wynosi 30 dni od daty dostarczenia prawidłowo wystawionej faktury. Faktura musi zawierać informację z numerem umowy, na podstawie której została wystawiona oraz nazwę jednostki, do której przedmiot zamówienia zostały dostarczone. Wykonawca ma możliwość składania faktur drogą elektroniczną. Zamawiający posiada konto na portalu PEF. Dane Zamawiającego: Rodzaj adresu PEF: NIP; Numer adresu PEF: 8960005354.
- 10. Klauzula informacyjna:
- Zgodnie z art. 13 ust. 1 i 2 rozporządzenia Parlamentu Europejskiego i Rady (UE) 2016/679 z dnia 27 kwietnia 2016 r. w sprawie ochrony osób fizycznych w związku z przetwarzaniem danych osobowych i w sprawie swobodnego przepływu takich danych oraz uchylenia dyrektywy 95/46/WE (ogólne rozporządzenie o ochronie danych) (Dz. Urz. UE L 119 z 04.05.2016, str. 1), dalej "RODO", Zamawiający, Uniwersytet Przyrodniczy we Wrocławiu informuje, że:
- administratorem Pani/Pana danych osobowych jest Uniwersytet Przyrodniczy we Wrocławiu, ul. C.K. Norwida 25, 50-375 Wrocław. Reprezentuje go Rektor; o celach i sposobach przetwarzania danych osobowych podawanych

w związku z realizacją procedur udzielania zamówień publicznych Uniwersytetu Przyrodniczego we Wrocławiu decyduje on sam jako administrator danych;

- administrator wyznaczył osobę pełniącą zadania Inspektora Danych Osobowych i można się z nim skontaktować poprzez adres e-mail: [iod@upwr.edu.pl;](mailto:iod@upwr.edu.pl)
- Pani/Pana dane osobowe przetwarzane będą na podstawie art. 6 ust. 1 lit. b i c RODO w celu wyłonienia wykonawcy w przedmiotowym postępowaniu o udzielenie zamówienia publicznego, realizowanym w trybie zapytania ofertowego;
- odbiorcami Pani/Pana danych osobowych będą osoby lub podmioty, którym udostępniona zostanie dokumentacja postępowania w oparciu o treść zapytania ofertowego, ponadto dane osobowe mogą zostać przekazane na zasadach wynikających z ustawy z dnia 6 września 2001r. o dostępie do informacji publicznej;
- Pani/Pana dane osobowe będą przechowywane, zgodnie z art. 97 ust. 1 ustawy Pzp, przez okres 4 lat od dnia zakończenia postępowania o udzielenie zamówienia, a jeżeli czas trwania umowy przekracza 4 lata, okres przechowywania obejmuje cały czas trwania umowy; okres przechowywania wynika również z ustawy z dnia 14 lipca 1983 r. o narodowym zasobie archiwalnym i archiwach i wynosi 5 lat; postępowania o zamówienie publiczne finansowane ze środków pochodzących z funduszy Unii Europejskiej przechowywane będą również przez okres wynikający z umów o dofinansowanie projektów finansowanych ze środków pochodzących z UE;
- obowiązek podania przez Panią/Pana danych osobowych bezpośrednio Pani/Pana dotyczących jest wymogiem ustawowym określonym w przepisach ustawy Pzp, związanym z udziałem w postępowaniu o udzielenie zamówienia publicznego; konsekwencje niepodania określonych danych wynikają z ustawy Pzp. Udostępnienie danych osobowych jest warunkiem zawarcia umowy o zamówienie publiczne; konsekwencją nie udostępnienia do

przetwarzania danych osobowych będzie odrzucenie złożonej oferty lub wykluczenie wykonawcy z postępowania o udzielenie zamówienia publicznego;

- w odniesieniu do Pani/Pana danych osobowych decyzje nie będą podejmowane w sposób zautomatyzowany, stosownie do art. 22 RODO;
- posiada Pani/Pan:

<u>.</u>

- na podstawie art. 15 RODO prawo dostępu do danych osobowych Pani/Pana dotyczących;
- na podstawie art. 16 RODO prawo do sprostowania Pani/Pana danych osobowych<sup>1</sup>;
- na podstawie art. 18 RODO prawo żądania od administratora ograniczenia przetwarzania danych osobowych
- z zastrzeżeniem przypadków, o których mowa w art. 18 ust. 2 RODO<sup>2</sup>;
- prawo do wniesienia skargi do Prezesa Urzędu Ochrony Danych Osobowych, gdy uzna Pani/Pan, że

przetwarzanie danych osobowych Pani/Pana dotyczących narusza przepisy RODO;

nie przysługuje Pani/Panu:

- w związku z art. 17 ust. 3 lit. b, d lub e RODO prawo do usunięcia danych osobowych;

- prawo do przenoszenia danych osobowych, o którym mowa w art. 20 RODO;

- na podstawie art. 21 RODO prawo sprzeciwu, wobec przetwarzania danych osobowych, gdyż podstawą prawną przetwarzania Pani/Pana danych osobowych jest art. 6 ust. 1 lit. b i c RODO.

#### **1. NAZWA ORAZ ADRES ZAMAWIAJĄCEGO**

Zamawiającym jest: **Uniwersytet Przyrodniczy we Wrocławiu ul. C. K. Norwida 25, 50-375 Wrocław,**  NIP: 896-000-53-54, REGON: 000001867.

#### **2. OPIS PRZEDMIOTU ZAMÓWIENIA**

- 1. Zakres rzeczowy zamówienia został określony w **arkuszu kalkulacyjnym** (załącznik 1a do zapytania ofertowego) oraz w **parametrach technicznych oferowanego oprogramowania** (załącznik nr 1b do zapytania ofertowego).
- 2. Wszędzie tam, gdzie Zamawiający wymaga dostarczenia więcej niż 1 sztuki/licencji dopuszcza się następujące sposoby dostawy oprogramowania:
	- jeden oryginalny nośnik z oprogramowaniem wraz ze wskazaną liczbą kluczy licencyjnych podanych przez Zamawiającego w tabeli w wierszu z informacją "Liczba sztuk",
	- jeden oryginalny nośnik dla każdej licencji osobno.
- 3. Poprzez sformułowanie "oryginalny nośnik" Zamawiający rozumie: nośniki wytworzone przez producenta z nadrukiem fabrycznym w oryginalnych/firmowych opakowaniach z hologramem (typu np. BOX).
- 4. Na zakupione oprogramowanie Wykonawca jest zobowiązany dostarczyć licencje, opcjonalnie nośnik oraz klucze zgodnie z wymaganiami producentów (dowody licencyjne).
- 5. Zamawiający wymaga fabrycznie nowego oprogramowania biurowego, nieużywanego oraz nieaktywowanego nigdy wcześniej na innym urządzeniu.
- 6. Zamawiający dopuszcza możliwość przeprowadzenia weryfikacji oryginalności dostarczonych programów komputerowych u producenta oprogramowania w przypadku wystąpienia wątpliwości co do jego legalności.
- 7. Zamawiający informuje, że zamawiane oprogramowanie wykorzystywane jest przez pracowników Uniwersytetu Przyrodniczego we Wrocławiu w procesie dydaktycznym, pracach naukowo-badawczych i rozwojowych, a także w systemach informatycznych wspomagających zarządzanie Uczelnią, a jego dostawa jest uzupełnieniem, rozszerzeniem lub zaktualizowaniem oprogramowania już użytkowanego przez Zamawiającego.
- 8. Zamawiający dopuszcza składanie ofert równoważnych. Opis równoważności:za oprogramowanie równoważne opisanemu w specyfikacji przy pomocy nazwy oraz źródła pochodzenia uznaje się oprogramowanie posiadające następujące cechy:

<sup>&</sup>lt;sup>1</sup> Wyjaśnienie: skorzystanie z prawa do sprostowania nie może skutkować zmianą wyniku postępowania o udzielenie zamówienia publicznego ani zmianą postanowień umowy w zakresie niezgodnym z ustawą Pzp oraz nie może naruszać integralności protokołu oraz jego załączników

<sup>2</sup> Wyjaśnienie: prawo do ograniczenia przetwarzania nie ma zastosowania w odniesieniu do przechowywania, w celu zapewnienia korzystania ze środków ochrony prawnej lub w celu ochrony praw innej osoby fizycznej lub prawnej, lub z uwagi na ważne względy interesu publicznego Unii Europejskiej lub państwa członkowskiego.

- a) zakres funkcjonalny oprogramowania jest w pełni zgodny z zakresem funkcjonalnym oprogramowania wskazanego,
- b) oprogramowanie równoważne musi być kompatybilne i w sposób niezakłócony współdziałać ze sprzętem i oprogramowaniem funkcjonującym u Zamawiającego,
- c) w przypadku edytorów tekstów, arkuszy kalkulacyjnych, baz danych i prezentacji: zachowanie pełnej zgodności z formatami plików utworzonych za pomocą oprogramowania MS Office, z uwzględnieniem poprawnej realizacji użytych w nich funkcji specjalnych i makropoleceń, bez konieczności dodatkowej edycji otwartego dokumentu,
- d) formaty danych wejściowych i wyjściowych odpowiadają przynajmniej liczbie i typowi formatów dla programów wskazanych,
- e) warunki licencji oprogramowania są nie mniej korzystne niż licencje programów wskazanych,
- f) oprogramowanie dostarczone jest na nośnikach CD lub DVD, jeśli są wymagane.
- 9. W przypadku oferowania produktu równoważnego, w celu potwierdzenia, że oferowana dostawa odpowiada wymogom określonym przez Zamawiającego, Zamawiający żąda przedłożenia do oferty próbek oferowanego oprogramowania w postaci licencji z nośnikiem 1 szt.:
	- a) przedmiotem oceny będzie próbka załączona do oferty,
	- b) produkt oferowany przez Wykonawcę będzie identyczny z próbką będącą załącznikiem do oferty.
- 10. W przypadku przywołania w dokumentacji norm, aprobat, specyfikacji technicznych i systemów odniesienia, Zamawiający dopuszcza rozwiązania równoważne, tj. o parametrach nie gorszych niż wskazane w tych normach, aprobatach, specyfikacjach i systemach.
- 11. Wymagania Zamawiającego dotyczące warunków gwarancji: **Gwarancja na licencje – gwarancja producenta**. W przypadku, gdy Wykonawca zobowiąże się do dostawy nośnika, to **gwarancja na nośnik wynosi 90 dni**.
- 12. Wykonawca gwarantuje brak złośliwego oprogramowania w dostarczonym oprogramowaniu. W sytuacji gdy z winy Wykonawcy wraz z dostarczonym oprogramowaniem zostanie zainstalowane złośliwe oprogramowanie, Wykonawca odpowiada za utratę danych u Zamawiającego i poniesie wszelkie koszty związane z odzyskaniem danych, naprawą sprzętu oraz usunięciem tego złośliwego oprogramowania.
- 13. W przypadku uszkodzenia lub nieprawidłowego działania nośnika, Wykonawca gwarantuje jego wymianę bez dodatkowych kosztów w terminie **do 7 dni** od daty zgłoszenia uszkodzenia nośnika.
- 14. Wykonawca zobowiązuje się dostarczyć zamówiony towar własnym transportem i na własny koszt. Dostawa będzie realizowana bezpośrednio do siedziby Zamawiającego tj. do Uczelnianego Centrum Informatyzacji Uniwersytetu Przyrodniczego we Wrocławiu, ul. Norwida 25, pok. 07 lub 09.
- 15. Termin płatności wynosi do 30 dni od daty doręczenia faktury do Zamawiającego. Zamawiający wymaga, aby Wykonawca, z którym zostanie zawarta umowa, wystawiał odrębne faktury dla każdej jednostki organizacyjnej, zgodnie z informacjami zawartymi w zamówieniu cząstkowym, **ponadto nr umowy winien być wpisany do faktury.**
- 16. Szczegółowy zakres obowiązków wykonania przedmiotu zamówienia znajduje się we **wzorze umowy**, stanowiącym **załącznik nr 3** do zapytania ofertowego.

#### **3. TERMIN WYKONANIA ZAMÓWIENIA**

Sukcesywna dostawa przez okres **12 miesięcy od daty zawarcia umowy lub do wyczerpania kwoty umownej.**  Termin realizacji dostaw cząstkowych wynosi do 14 dni od daty otrzymania zamówienia od Zamawiającego.

#### **4. WARUNKI UDZIAŁU W POSTĘPOWANIU OFERTOWYM ORAZ OPIS SPOSOBU DOKONYWANIA OCENY SPEŁNIANIA TYCH WARUNKÓW**

#### **1. Wykluczeniu podlega Wykonawca, który:**

- 1) jest powiązany kapitałowo lub osobowo z Zamawiającym. Poprzez powiązania kapitałowe lub osobowe rozumie się wzajemne powiązania między Zamawiającym lub osobami upoważnionymi w imieniu Zamawiającego lub osobami wykonującymi w imieniu Zamawiającego czynności związane z przeprowadzeniem procedury wyboru Wykonawcy, a Wykonawcą polegające w szczególności na:
- a) uczestniczeniu w spółce jako wspólnik spółki cywilnej lub spółki osobowej,
- b) posiadaniu co najmniej 10% udziałów lub akcji, o ile niższy próg nie wynika z przepisów prawa,
- c) pełnieniu funkcji członka organu nadzorczego lub zarządzającego, prokurenta, pełnomocnika,
- d) pozostawaniu w związku małżeńskim, w stosunku pokrewieństwa lub powinowactwa w linii prostej, pokrewieństwa drugiego stopnia lub powinowactwa drugiego stopnia w linii bocznej lub w stosunku przysposobienia, opieki lub kurateli.
- 2) Pozostaje z Zamawiającym w takim stosunku faktycznym lub prawnym, który może budzić uzasadnione wątpliwości co do bezstronności.
- 3) Wykonywał bezpośrednio czynności związane z przygotowaniem postępowania lub posługiwał się w celu sporządzenia oferty osobami uczestniczącymi w dokonywaniu tych czynności.

#### **5. WYKAZ OŚWIADCZEŃ LUB DOKUMENTÓW, JAKIE MAJĄ DOSTARCZYĆ WYKONAWCY W CELU POTWIERDZENIA SPEŁNIENIA WARUNKÓW UDZIAŁU W POSTĘPOWANIU OFERTOWYM**

Oferta musi zawierać następujące oświadczenia i dokumenty:

- 1. Wypełniony i podpisany **formularz ofertowy** zawierający cenę z uwzględnieniem podatku od towarów i usług VAT wyrażoną w walucie PLN – wzór formularza jest załącznikiem nr 1 do niniejszego zapytania (oryginał),
- 2. Wypełniony i podpisany dokument pn. **Arkusz kalkulacyjny** załącznik 1a (oryginał).
- 3. Wypełniony i podpisany dokument pn.: **"Parametry techniczne"**  załącznik 1b (oryginał).
- 4. **Aktualny odpis z właściwego rejestru lub z Centralnej Ewidencji Informacji o Działalności Gospodarczej**, wystawiony nie wcześniej niż 6 miesięcy przed upływem terminu składania ofert (oryginał lub kopia poświadczona za zgodność z oryginałem przez osobę upoważnioną do reprezentowania Wykonawcy).
- 5. Wykonawca nie jest zobowiązany do złożenia w ofercie aktualnego odpis z właściwego rejestru lub z centralnej ewidencji informacji o działalności gospodarczej jeżeli wskaże za pomocą jakich bezpłatnych i ogólnodostępnych baz danych, w szczególności rejestrów publicznych w rozumieniu ustawy z dnia 17 lutego 2005 r. o informatyzacji działalności podmiotów realizujących zadania publiczne (Dz. U. z 2017 r. poz. 570 oraz z 2018 r. poz. 1000, 1544 i 1669) Zamawiający może pobrać ww. dokument.
- 6. **Oświadczenie o braku podstaw do Wykluczenia** stanowiące załącznik nr 3 do zapytania ofertowego (oryginał),
- 7. **Ewentualne pełnomocnictwo** w przypadku, gdy dokumenty podpisywane są przez osobę do reprezentacji Wykonawcy inną niż wskazana w dokumencie rejestracyjnym przedsiębiorcy, do oferty należy dołączyć pełnomocnictwo do: reprezentowania Wykonawcy w postępowaniu o udzielenie zamówienia albo reprezentowania w postępowaniu i zawarcia umowy w sprawie zamówienia.
- 8. Pełnomocnictwo musi być przedstawione w oryginale. Dopuszcza się również złożenie w ofercie notarialnie potwierdzonej za zgodność z oryginałem kopii pełnomocnictwa.

Składane przez wykonawców dokumenty na potwierdzenie spełniania warunków udziału w postępowaniu lub braku podstaw do wykluczenia winny potwierdzać spełnienie warunków udziału w postępowaniu /barku podstaw do wykluczenia przez cały okres postępowania od upływu terminu składania ofert.

#### **6. KONTAKT**

- 1. Postępowanie prowadzone jest w formie pisemnej. **Oferta oraz jej uzupełnienia wymagają formy pisemnej.** Zamawiający dopuszcza przekazywanie wniosków, zawiadomień i informacji pocztą elektroniczną (adres: [beata.piasecka@upwr.edu.pl](mailto:beata.piasecka@upwr.edu.pl) ) i uważać się będzie, że złożone zostały w terminie, jeżeli ich treść dotarła do adresata przed upływem wyznaczonego terminu.
- 2. Zamawiający może udzielić wyjaśnień albo pozostawić wniosek bez rozpoznania. Przedłużenie terminu składania ofert nie wpływa na bieg terminu składania wniosku, o którym mowa powyżej.

Treść zapytań wraz z wyjaśnieniami Zamawiający prześle wszystkim wykonawcom, którzy zostali zaproszeni do udziału w postępowaniu.

W uzasadnionych przypadkach, Zamawiający może przed upływem terminu składania ofert zmienić treść zapytania ofertowego. Informacja o takiej zmianie, w tym zmianie terminów Zamawiający prześle wykonawcom, którzy zostali zaproszeni do udziału w postępowaniu, pocztą elektroniczną lub faksem.

- 3. Wszelkie modyfikacje, uzupełnienia, ustalenia oraz zmiany, w tym zmiany terminów, jak również zapytania Wykonawców wraz z wyjaśnieniami stają się integralną częścią zapytania i będą wiążące przy składaniu ofert. Wszelkie prawa i zobowiązania Wykonawców odnośnie do wcześniej ustalonych terminów będą podlegały nowemu terminowi.
- 4. Na skutek wprowadzonej modyfikacji zapytania ofertowego Zamawiający może przedłużyć termin składania ofert o czas niezbędny na wprowadzenie zmian w ofertach, jeżeli będzie to niezbędne, ponadto informację prześle wszystkim wykonawcom, którzy zostali zaproszeni do udziału w postępowaniu.

5. Zamawiający informuje, że zastosowanie poczty elektronicznej do czynności wymienionych w niniejszym punkcie SIWZ nie wyłącza możliwości ich dokonania z zastosowaniem formy pisemnej, która w postępowaniu o udzielenie zamówienia publicznego jest zawsze dopuszczalna. Wielkość wiadomości odbieranej przez Zamawiającego nie może być większa niż 25 MB

### **7. TERMIN ZWIĄZANIA OFERTĄ**

- 1. Wykonawca jest związany ofertą przez okres 30 dni. Bieg terminu związania ofertą rozpoczyna się wraz z upływem terminu składania ofert.
- 2. Wykonawca samodzielnie lub na wniosek zamawiającego może przedłużyć termin związania ofertą, z tym że zamawiający może tylko raz, co najmniej na 2 dni przed upływem terminu związania ofertą, zwrócić się do wykonawców, o wyrażenie zgody na przedłużenie tego terminu o oznaczony okres, nie dłuższy jednak niż 60 dni.

#### **8. OPIS SPOSOBU PRZYGOTOWANIA OFERT**

- 1. Ofertę wraz z załącznikami należy złożyć w formie pisemnej.
- 2. W przypadku, gdy Wykonawca zamierza powierzyć podwykonawcom wykonanie części zamówienia, zobowiązany jest do wskazania w ofercie tej części zamówienia, której wykonanie powierzy podwykonawcom.
- 3. Oferta musi być sporządzona w języku polskim trwałą i czytelną techniką.
- 4. Oferta wraz z załącznikami musi być podpisana przez osobę (osoby) umocowaną(e) do reprezentowania Wykonawcę, tj. osobę (lub osoby) umocowaną(e) do składania oświadczeń woli w imieniu Wykonawcy. Ewentualne umocowanie innych osób do podpisania oferty wraz z załącznikami musi być dołączone do oferty. Pełnomocnictwo powinno być przedstawione w formie oryginału lub kopii poświadczonej za zgodność z oryginałem przez notariusza
- 5. W przypadku załączenia kopii wymaganych dokumentów niezbędne jest poświadczenie ich zgodności z oryginałem przez Wykonawcę.
- 6. Wykonawca ponosi wszelkie koszty związane z przygotowaniem i złożeniem oferty.
- 7. Ofertę należy złożyć w kopercie w Biurze Obsługi Korespondencji Uniwersytetu Przyrodniczego we Wrocławiu, ul. C. K. Norwida 25, 50-375 Wrocław pok. 138, I piętro.
- 8. Kopertę należy oznaczyć w następujący sposób:

#### **Uniwersytet Przyrodniczy we Wrocławiu 50-375 Wrocław, ul. C. K. Norwida 25 Sukcesywna dostawa licencji i oprogramowania na potrzeby jednostek organizacyjnych Uniwersytetu Przyrodniczego we Wrocławiu Zapytanie ofertowe - I0CZZ000.272.6.2022 Nie otwierać przed godz. 11:00 dnia 23.03.2022 r.**

- 9. Ofertę składaną za pośrednictwem np. poczty lub kuriera należy przygotować i oznakować jak wyżej; za termin złożenia oferty w takiej formie uznaje się termin potwierdzenia jej odbioru przez Zamawiającego.
- 10. Konsekwencje złożenia oferty niezgodnie z w/w opisem (np. potraktowanie oferty jako zwykłej korespondencji) i niedostarczenie jej na sesję otwarcia ofert w miejscu i terminie określonym w zapytaniu ofertowym, ponosi Wykonawca. W przypadku nieprawidłowego zaadresowania lub opisania koperty, Zamawiający nie ponosi odpowiedzialności za niewłaściwe skierowanie przesyłki lub jej przedterminowe otwarcie.
- 11. Wykonawca na życzenie otrzyma pisemne potwierdzenie złożenia oferty wraz z numerem, jakim została oznakowana.
- 12. W celu dokonania zmian bądź poprawek, **przed upływem terminu składania ofert**, Wykonawca może: a) wycofać wcześniej złożoną ofertę i złożyć ją po modyfikacji ponownie. Wykonawca w takiej sytuacji, przed upływem terminu do składania ofert wycofuje ofertę i w jej miejsce składa nową po modyfikacji. Wycofanie złożonej oferty następuje poprzez złożenie u Zamawiającego pisemnego powiadomienia podpisanego przez umocowanego przedstawiciela Wykonawcy (skan: **[beata.piasecka@upwr.edu.pl](mailto:beata.piasecka@upwr.edu.pl)**, lub pisemnie na adres: Kancelaria Ogólna UP we Wrocławiu, ul. Norwida 25, 50-375 Wrocław). W celu potwierdzenia uprawnienia osób do złożenia oświadczenia o wycofaniu oferty, do oświadczenia należy załączyć odpowiednie dokumenty np. aktualny KRS, zaświadczenie o wpisie do Centralnej Ewidencji i Informacji o Działalności Gospodarczej i jeśli to konieczne – pełnomocnictwo,

lub

b) złożyć tylko dokumenty zmodyfikowane, np. sam poprawiony arkusz kalkulacyjny. Dokumenty zmodyfikowane składane są tak samo jak oferta, tj.: w zamkniętej kopercie odpowiednio oznakowanej z dopiskiem "ZMIANA". W przypadku kilku zmian, kopertę każdej zmiany należy dodatkowo opatrzyć napisem: "zmiana nr ....". Koperta z napisem "ZMIANA" zostanie otwarta w pierwszej kolejności i po sprawdzeniu danych Wykonawcy oraz ich zgodności z opisem na złożonej ofercie, oferta będzie rozpatrywana z uwzględnieniem wprowadzonej zmiany.

#### **9. BADANIE OFERT**

- 1. Komisja Zamawiającego bada czy oferty spełniają warunki formalne. Oferty nie spełniające tych warunków są odrzucane i nie podlegają ocenie.
- 2. Komisja ocenia oferty, które nie zostały odrzucone z przyczyn formalnych.
- 3. Ocena ofert odbywa się w oparciu o kryteria oceny ofert przewidziane w niniejszym zapytaniu ofertowym.
- 4. Przy ocenie ofert Komisja Zamawiającego może korzystać z zewnętrznych opinii i ekspertyz.
- 5. Komisja Zamawiającego podejmuje decyzje w drodze uzgodnienia (konsensusu) lub głosowania.
- 6. W toku badania i oceny ofert Zamawiający może żądać od Wykonawców wyjaśnień dotyczących treści złożonych ofert.
- 7. W toku badania i oceny ofert, Zamawiający może wezwać Wykonawców do uzupełnienia odpowiednich oświadczeń lub dokumentów potwierdzających spełnienie warunków udziału w postępowaniu albo potwierdzających spełnienie przez oferowaną dostawę wymagań określonych przez Zamawiającego lub pełnomocnictw. Uzupełnione oświadczenia i dokumenty powinny potwierdzać spełnienie warunków udziału w postępowaniu oraz spełnianie przez oferowaną dostawę wymagań określonych przez Zamawiającego nie później niż w dniu, w którym upłynął termin składania ofert.
- 8. Zamawiający, w celu ustalenia, czy oferta zawiera rażąco niską cenę w stosunku do przedmiotu zamówienia, zwróci się do Wykonawcy o udzielenie w wyznaczonym terminie wyjaśnień dotyczących elementów oferty mających wpływ na wysokość ceny.
- 9. Zamawiający odrzuca ofertę Wykonawcy, który nie złożył wyjaśnień, lub jeżeli dokonana ocena wyjaśnień potwierdza, że oferta zawiera rażąco niską cenę w stosunku do przedmiotu zamówienia.

#### **10. ODRZUCENIE OFERTY, WYKLUCZENIE WYKONAWCY**

- 1. Zamawiający odrzuca ofertę, jeżeli:
	- a) jej treść nie odpowiada treści niniejszego zapytania ofertowego,
	- b) została złożona przez Wykonawcę wykluczonego z postępowania,
	- c) jest nieważna na podstawie odrębnych przepisów,
	- d) zostały złożone więcej niż 1 oferta przez jednego Wykonawcę.
- 2. Z postępowania o udzielenie zamówienia wyklucza się Wykonawców:
	- 1) którzy wykonywali bezpośrednio czynności związane z przygotowaniem postępowania lub posługiwali się w celu sporządzenia oferty osobami uczestniczącymi w dokonywaniu tych czynności, chyba że udział tych wykonawców w postępowaniu nie utrudni uczciwej konkurencji;
	- 2) którzy nie zgodzili się na przedłużenie okresu związania ofertą;
	- 3) którzy złożyli nieprawdziwe informacje mające wpływ lub mogące mieć wpływ na wynik prowadzonego postępowania;
	- 4) którzy nie wykazali spełniania warunków udziału w postępowaniu;
	- 5) powiązanych lub będących jednostką zależną, współzależną lub dominującą w relacji do Zamawiającego w rozumieniu ustawy z dnia 29 września 1994 o rachunkowości (Dz. U. z 2013 r. poz. 330, z późn. zm.);
	- 6) będących podmiotem pozostającym z Zamawiającym w takim stosunku faktycznym lub prawnym, który może budzić uzasadnione wątpliwości co do bezstronności w wyborze dostawcy towaru lub usługi, w szczególności pozostających w związku małżeńskim, stosunku pokrewieństwa lub powinowactwa do drugiego stopnia włącznie, stosunku przysposobienia, opieki lub kurateli.
- 3. Zamawiający zawiadamia równocześnie Wykonawców, którzy zostali wykluczeni z postępowania o udzielenie zamówienia, podając uzasadnienie faktyczne. Ofertę Wykonawcy wykluczonego uznaje się za odrzuconą.

#### **11. MIEJSCE ORAZ TERMIN SKŁADANIA OFERT**

- 1. Ofertę należy złożyć w kopercie w Biurze Obsługi Korespondencji Uniwersytetu Przyrodniczego we Wrocławiu, ul. C. K. Norwida 25, 50-375 Wrocław pok. 138, I piętro, w nieprzekraczalnym terminie do dnia **23.03.2022 r., do godz. 10:30.**
- 2. O wyborze najkorzystniejszej oferty Zamawiający zawiadamia niezwłocznie pocztą elektroniczną Wykonawców, którzy złożyli oferty.
- 3. Z Wykonawcą, którego oferta uznana będzie za najkorzystniejszą, zostanie zawarta umowa wg wzoru stanowiącego załącznik: nr 4 do zapytania ofertowego.
- 4. Wykonawcy, który złożył najkorzystniejszą ofertę, Zamawiający wskaże termin i miejsce podpisania umowy. W razie niepodpisania umowy w podanym przez Zamawiającego terminie Zamawiający zastrzega sobie możliwość odstąpienia od jej podpisania. W powyższej sytuacji Zamawiającemu przysługuje prawo podpisania umowy z Wykonawcą, którego oferta została oceniona jako kolejna po najkorzystniejszej.
- 5. Oferty, które wpłyną do Zamawiającego po upływie terminu składania ofert będą niezwłocznie zwrócone bez ich otwierania.

#### **12. OPIS SPOSOBU OBLICZENIA CENY**

- 1. Cena ofertowa brutto musi być skalkulowana zgodnie ze wskazaniami zawartymi w niniejszym zapytaniu, tj. w Arkuszu kalkulacyjnym, oraz Parametrach technicznych.
- 2. Cena ofertowa musi zawierać wycenę wszelkich nakładów niezbędnych do wykonania przedmiotu zamówienia (w tym w szczególności kwotę podatku VAT) w całości na zasadach i warunkach określonych przez Zamawiającego w zapytaniu. Cena ofertowa musi być podana z dokładnością do dwóch miejsc po przecinku.
- 3. Rozliczenia pomiędzy Zamawiającym i Wykonawcą odbywać się będą w polskich złotych PLN.
- 4. Jeżeli Wykonawca złoży ofertę, której wybór prowadziłby do powstania obowiązku podatkowego Zamawiającego zgodnie z przepisami o podatku od towarów i usług w zakresie dotyczącym wewnątrzwspólnotowego nabycia towarów, Zamawiający w celu oceny takiej oferty dolicza do przedstawionej w niej ceny podatek od towarów i usług, który miałby obowiązek wpłacić zgodnie z obowiązującymi przepisami.
- 5. Cenę ofertową w formularzu ofertowym należy podać w PLN wraz z właściwym podatkiem VAT odpowiadającym przedmiotowi zamówienia z dokładnością do dwóch miejsc po przecinku z zastosowaniem zasady, że trzecia cyfra po przecinku od "5" w górę powoduje zaokrąglenie drugiej cyfry po przecinku w górę o 1. Jeżeli trzecia cyfra po przecinku jest niższa niż "5" to druga cyfra po przecinku nie ulega zmianie.

#### 13. **OPIS KRYTERIÓW, KTÓRYMI ZAMAWIAJĄCY BĘDZIE SIĘ KIEROWAŁ PRZY WYBORZE OFERTY, WRAZ Z PODANIEM ZNACZENIA TYCH KRYTERIÓW I SPOSOBU OCENY OFERT**

1. Przy wyborze oferty najkorzystniejszej, Zamawiający będzie się kierował następującym kryterium i jego znaczeniem: **cena - 100 %, (C)**

w ramach kryterium "Cena" ocena ofert zostanie dokonana przy zastosowaniu wzoru:

 *cena ofert z najniższą ceną Ilość pkt. = ------------------------------------------------------- x 100 pkt. cena badanej oferty* 

gdzie:

 $C$  – liczba punktów w ramach kryterium "Cena",

 $C_n$  - najniższa cena spośród ofert ocenianych

 $C<sub>o</sub>$  - cena oferty ocenianej

Ocenie w ramach kryterium "Cena" podlegać będzie cena łączna brutto za wykonanie całego przedmiotu zamówienia) podana w formularzu oferty.

- 2. O wyborze najkorzystniejszej oferty Zamawiający zawiadamia niezwłocznie Wykonawców, którzy złożyli oferty.
- 3. Wykonawcy, który złożył najkorzystniejszą ofertę, Zamawiający wskaże termin i miejsce podpisania umowy.

#### **14. UNIEWAŻNIENIE POSTĘPOWANIA**

- 1. Zamawiający unieważnia niniejsze postępowanie, jeżeli:
	- a) nie złożono żadnej oferty niepodlegającej odrzuceniu,
	- b) cena najkorzystniejszej oferty lub oferta z najniższą ceną przekracza kwotę jaką Zamawiający zamierza przeznaczyć na sfinansowanie zamówienia
	- c) w innych uzasadnionych okolicznościach związanych z niemożliwością osiągnięcia celu gospodarczego.
- 2. Unieważnieniu postępowania o udzielenie zamówienia Zamawiający zawiadamia jednocześnie wszystkich Wykonawców, którzy:
	- a) ubiegali się o udzielenie zamówienia w przypadku unieważnienie postępowania przed upływem terminu składania ofert,
	- b) złożyli oferty w przypadku unieważnienia postępowania po upływie terminu składania ofert podając uzasadnienie faktyczne.
- 3. W przypadku unieważnienia postępowania Wykonawcom nie przysługuje zwrot kosztów uczestnictwa w postępowaniu w szczególności zwrot kosztów przygotowania oferty.

#### Załączniki:

- Formularz ofertowy załącznik nr 1,
- Arkusz kalkulacyjny załącznik 1a,
- Parametry techniczne załącznik nr 1b,
- Oświadczenie o braku podstaw do wykluczenia załącznik nr 2,
- Wzór umowy załącznik nr 3.

Nazwa i adres Wykonawcy/ów */miejscowość i data/*

Tel./faks: ……………………….

e-mail…………………………..

REGON:………………………

NIP:…………………………...

#### **OFERTA**

Odpowiadając na zaproszenie do wzięcia udziału w postępowaniu prowadzonym w formie zapytania ofertowego dotyczącego: **Sukcesywna dostawa licencji i oprogramowania na potrzeby jednostek organizacyjnych Uniwersytetu Przyrodniczego we Wrocławiu ,** zgodnie z wymaganiami określonymi w zapytaniu ofertowym

1. **OFERUJEMY** wykonanie przedmiotu zamówienia za **cenę**:

Wartość netto:…………………..………….. zł

- kwota VAT (….. %) ……….….………….……zł
- **Cena brutto .................................zł**

W powyższej cenie zostały uwzględnione wszystkie koszty związane z wykonaniem zamówienia zgodnie z wymaganiami określonymi w zapytaniu ofertowym oraz przedstawionym przez Zamawiającego opisem przedmiotu zamówienia.

2. Wymagany czas dostawy **do 14 dni licząc od dnia wysłania zamówienia cząstkowego.** 

………………………………………. ……………………………………..

3. Czas gwarancji: na licencję **gwarancja producenta**, na nośnik **90 dni**.

#### **Ponadto Wykonawca oświadcza, że:**

- zapoznał się z treścią zapytania ofertowego i ewentualnymi modyfikacjami, w tym z opisem przedmiotu zamówienia oraz ze wzorem umowy i nie wnosi do nich zastrzeżeń oraz przyjmuje warunki w niej zawarte i zdobył wszystkie informacje niezbędne do przygotowania oferty,
- uważa się za związanego niniejszą ofertą na czas wskazany w zapytaniu ofertowym, tj. przez okres 30 dni od upływu terminu składania ofert,
- w cenie oferty uwzględnił wszystkie koszty związane z wykonaniem zamówienia,
- akceptuje warunki płatności za wykonane zamówienie określone we wzorze umowy.
- Wskazuję następującą bezpłatną i ogólnodostępną bazę danych, w szczególności rejestrów publicznych w rozumieniu ustawy z dnia 17 lutego 2005 r. o informatyzacji działalności podmiotów realizujących zadania publiczne (Dz. U. z 2017 r. poz. 570 oraz z 2018 r. poz. 1000, 1544 i 1669) ………………………………………………………………..………………….., z której Zamawiający może pobrać aktualny odpis z właściwego rejestru lub z centralnej ewidencji informacji o działalności gospodarczej, (wystawiony nie wcześniej niż 6 miesięcy przed upływem terminu składania ofert),

• Oświadczam, że wypełniłem obowiązki informacyjne przewidziane w art. 13 lub art. 14 RODO<sup>3</sup> wobec osób fizycznych, od których dane osobowe bezpośrednio lub pośrednio pozyskałem w celu ubiegania się o udzielenie zamówienia publicznego w niniejszym postępowaniu<sup>4</sup>.

Następujące prace objęte zamówieniem będą wykonane przez podwykonawcę/ów\*<sup>5</sup> :

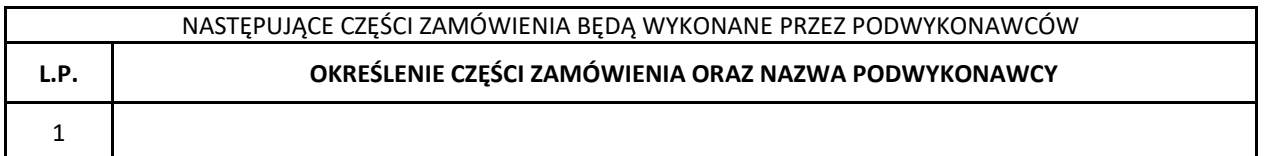

Oferta została złożona na ..................... stronach.

Integralną część oferty stanowią następujące dokumenty:

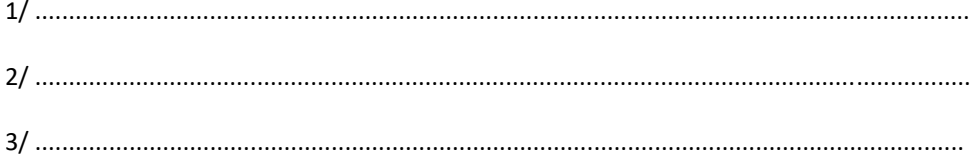

.................................., dn. ......................  *(miejscowość)* 

1

........................................................  *podpis(y) osoby/osób upoważnionych do reprezentacji Wykonawcy/ów*

 $^3$  rozporządzenie Parlamentu Europejskiego i Rady (UE) 2016/679 z dnia 27 kwietnia 2016 r. w sprawie ochrony osób fizycznych w związku z przetwarzaniem danych osobowych i w sprawie swobodnego przepływu takich danych oraz uchylenia dyrektywy 95/46/WE (ogólne rozporządzenie o ochronie danych) (Dz. Urz. UE L 119 z 04.05.2016, str. 1).

<sup>4</sup> W przypadku gdy wykonawca nie przekazuje danych osobowych innych niż bezpośrednio jego dotyczących lub zachodzi wyłączenie stosowania obowiązku informacyjnego, stosownie do art. 13 ust. 4 lub art. 14 ust. 5 RODO treści oświadczenia wykonawca nie składa (usunięcie treści oświadczenia np. przez jego wykreślenie).

<sup>5</sup> w przypadku niewypełnienia, Zamawiający uzna, że Wykonawca będzie realizował zadanie samodzielnie

## **Arkusz kalkulacyjny**

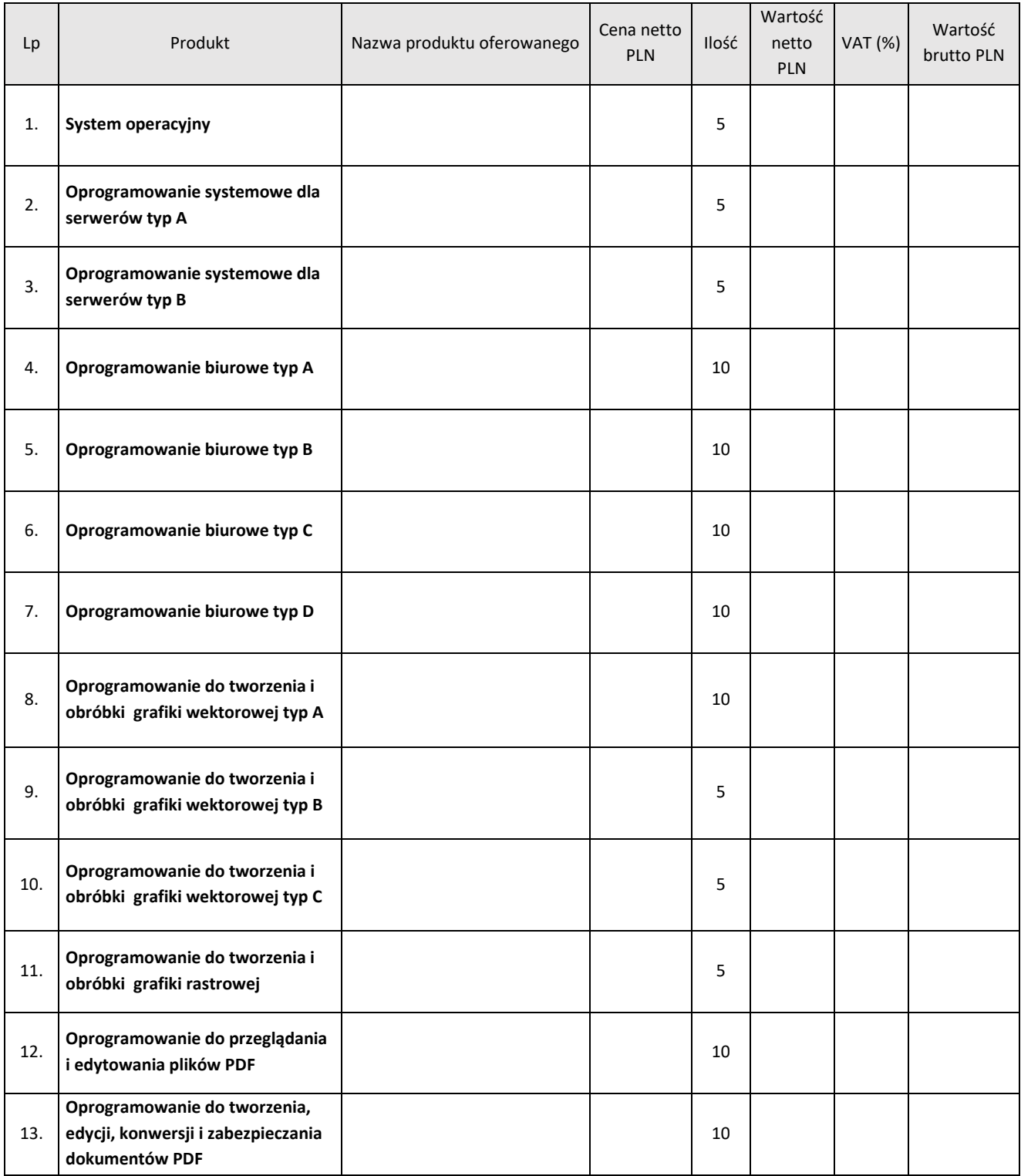

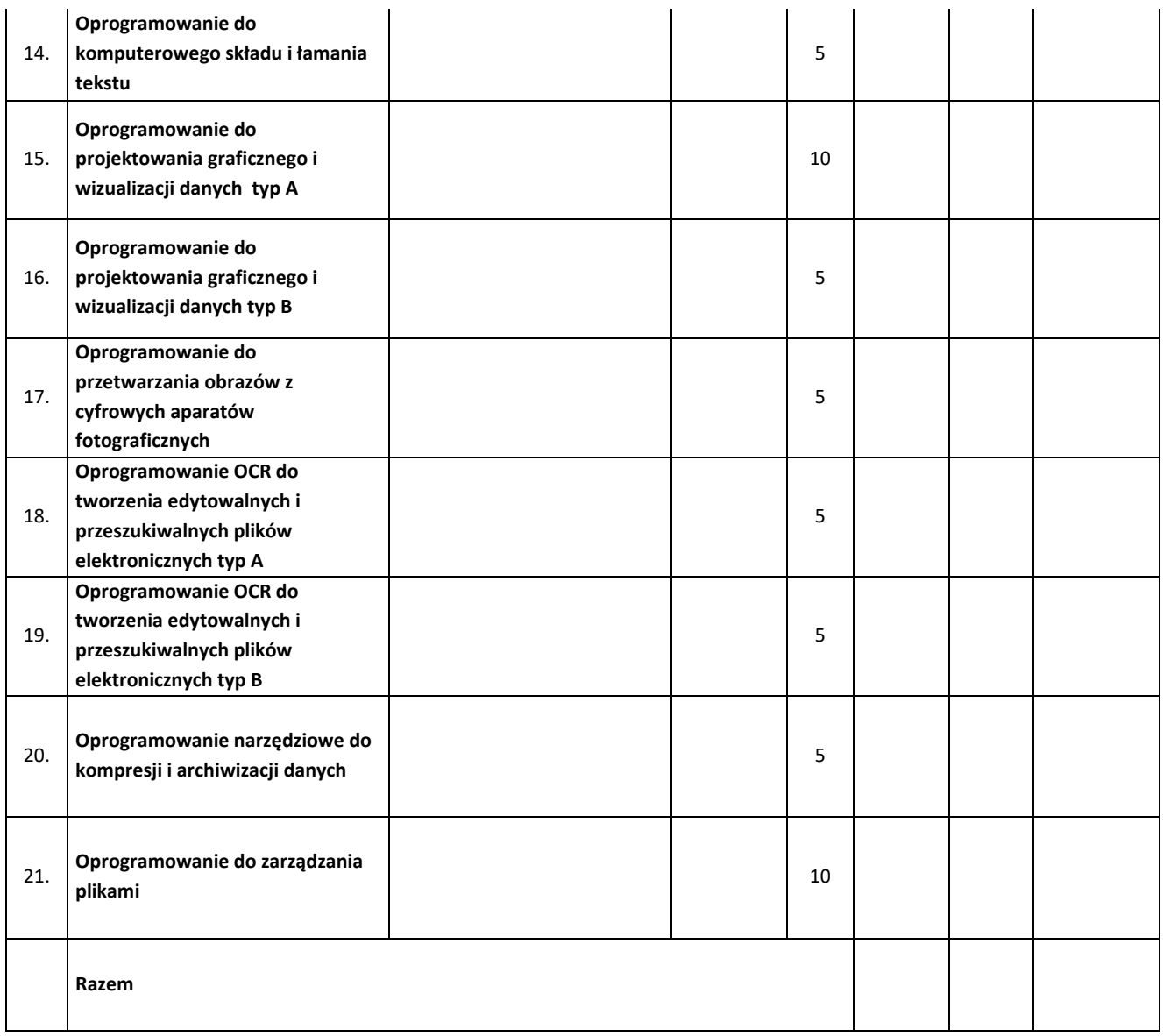

Miejscowość: …………............................. dnia: ……………………….....

podpis Wykonawcy ……………………………………………..

Miejscowość: …………............................. dnia: ……………………….....

### **PARAMETRY TECHNICZNE PRZEDMIOTU ZAMÓWIENIA**

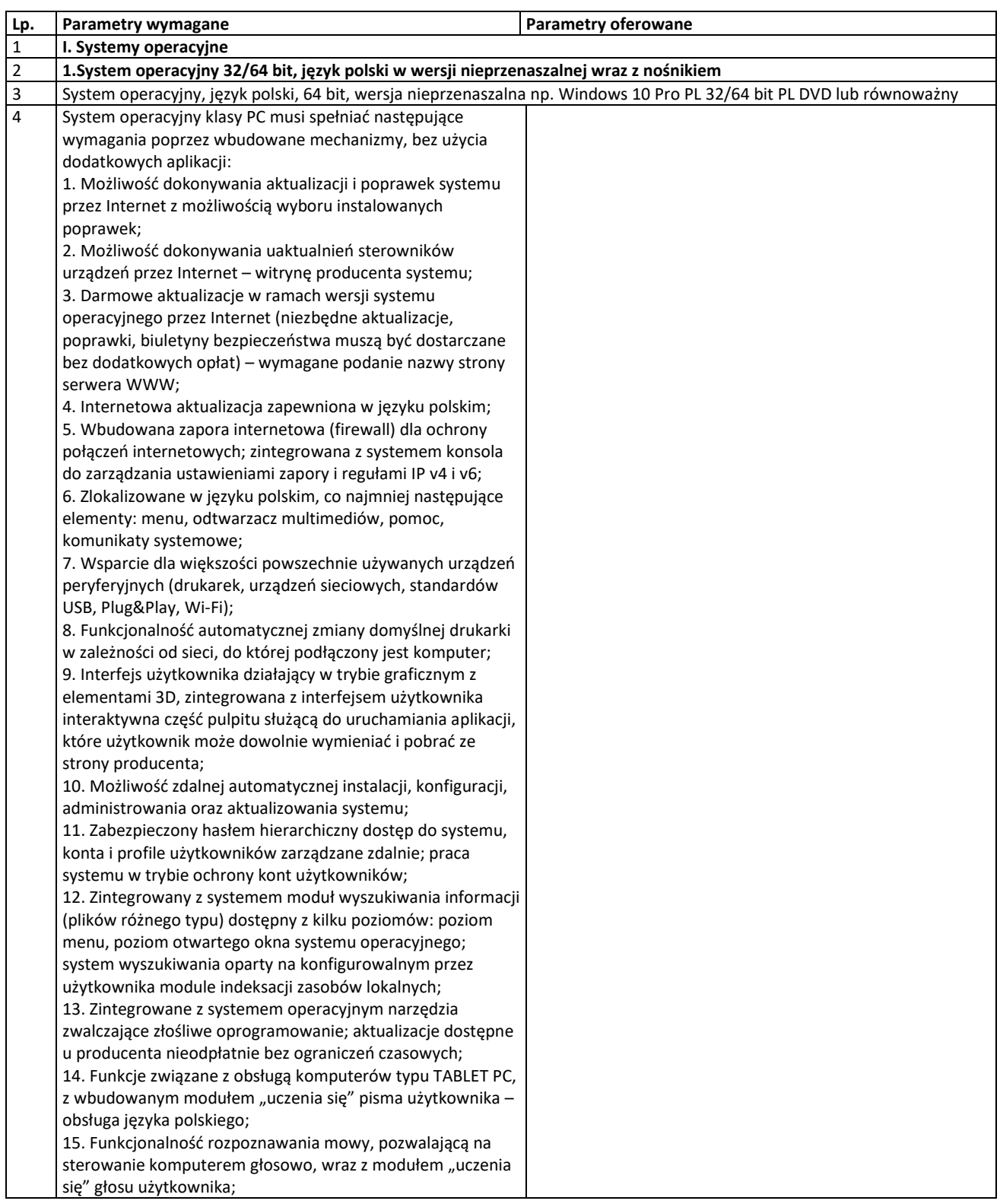

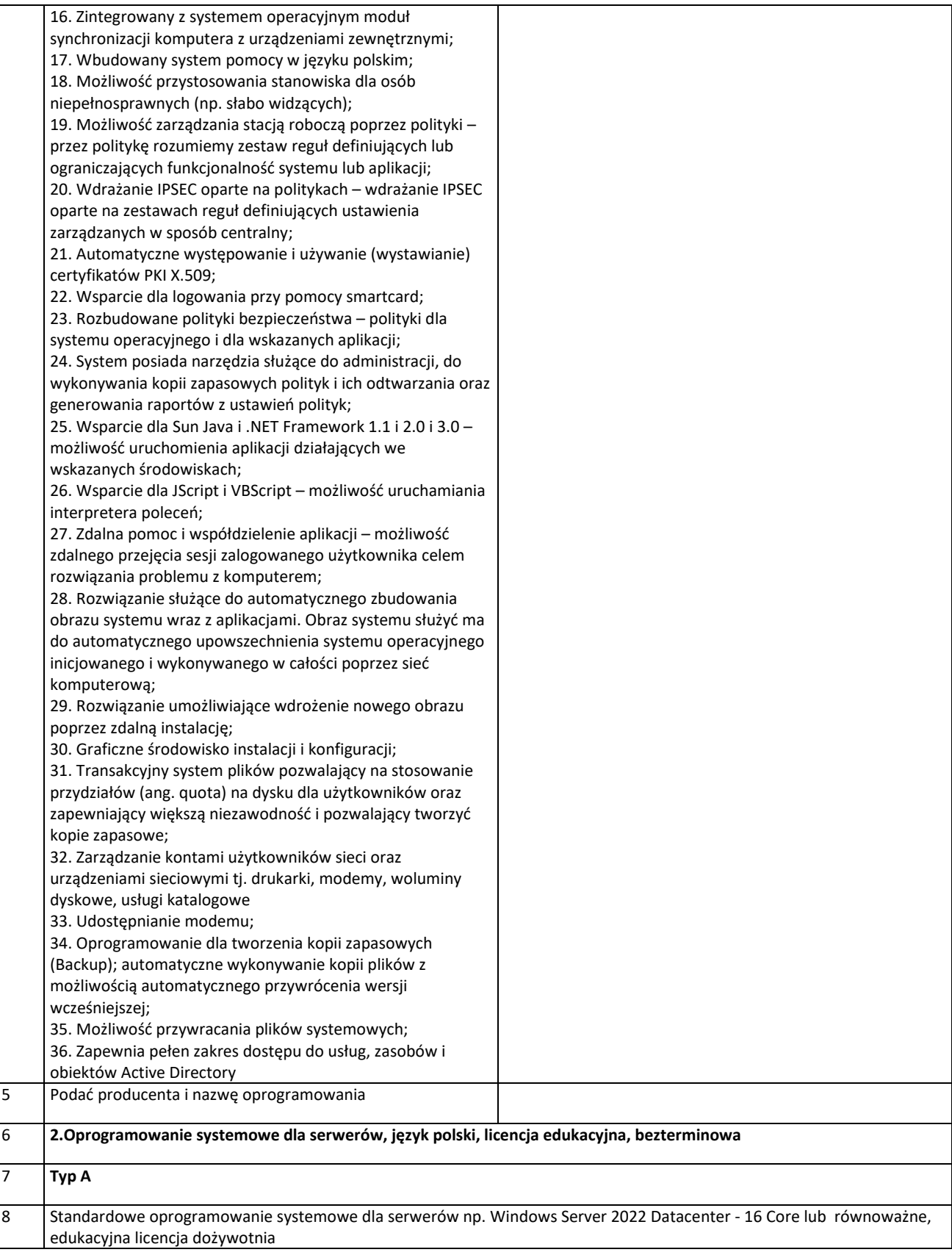

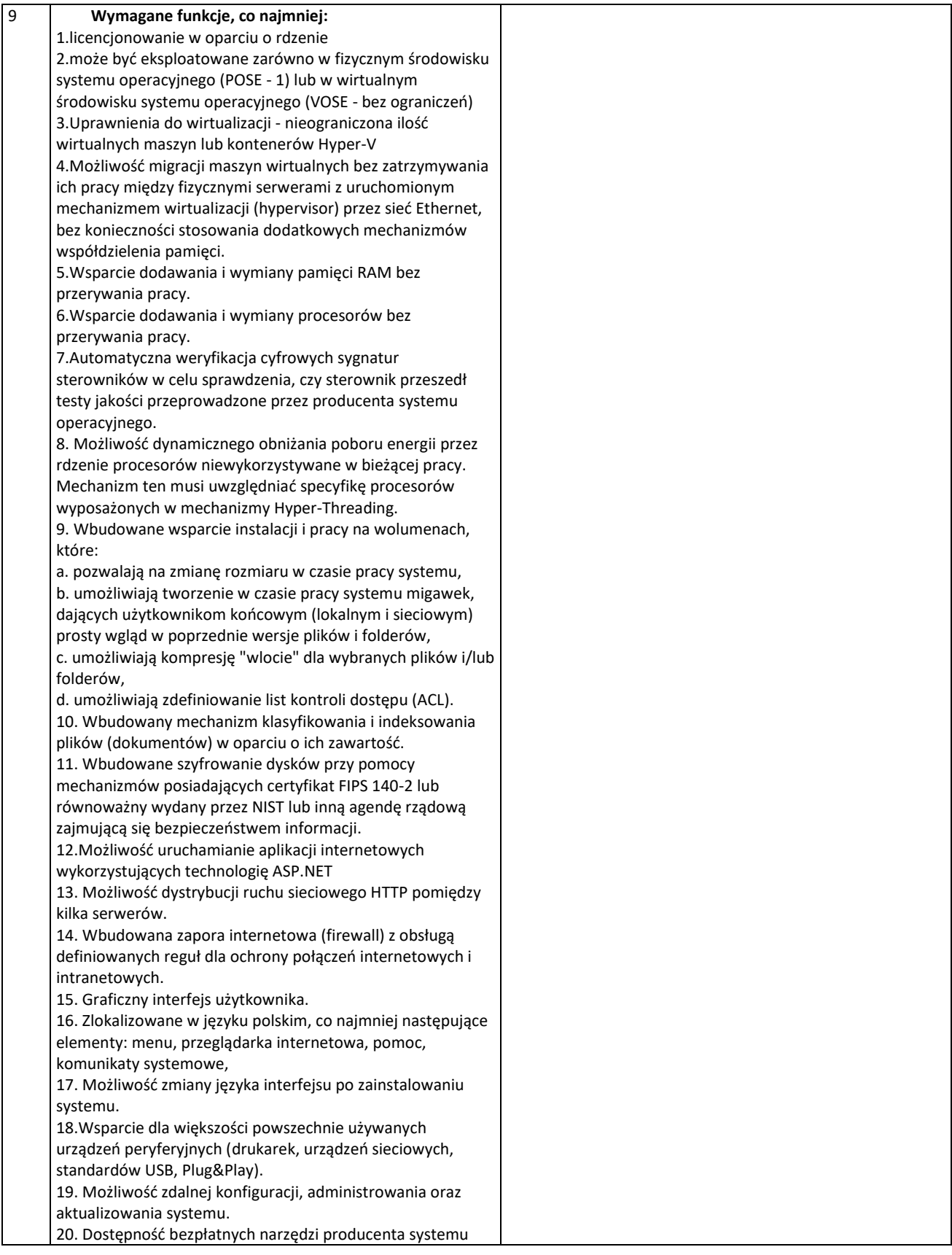

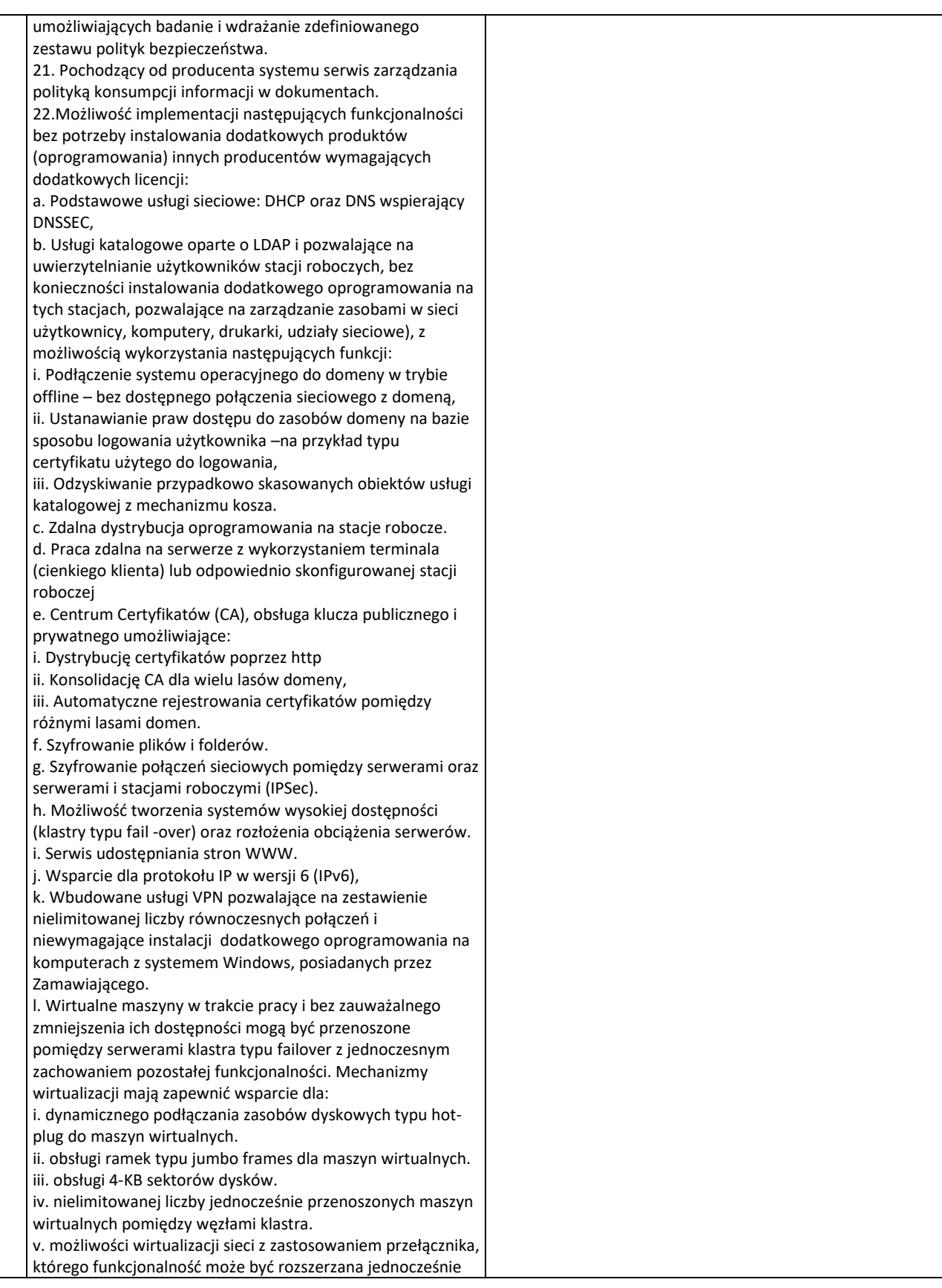

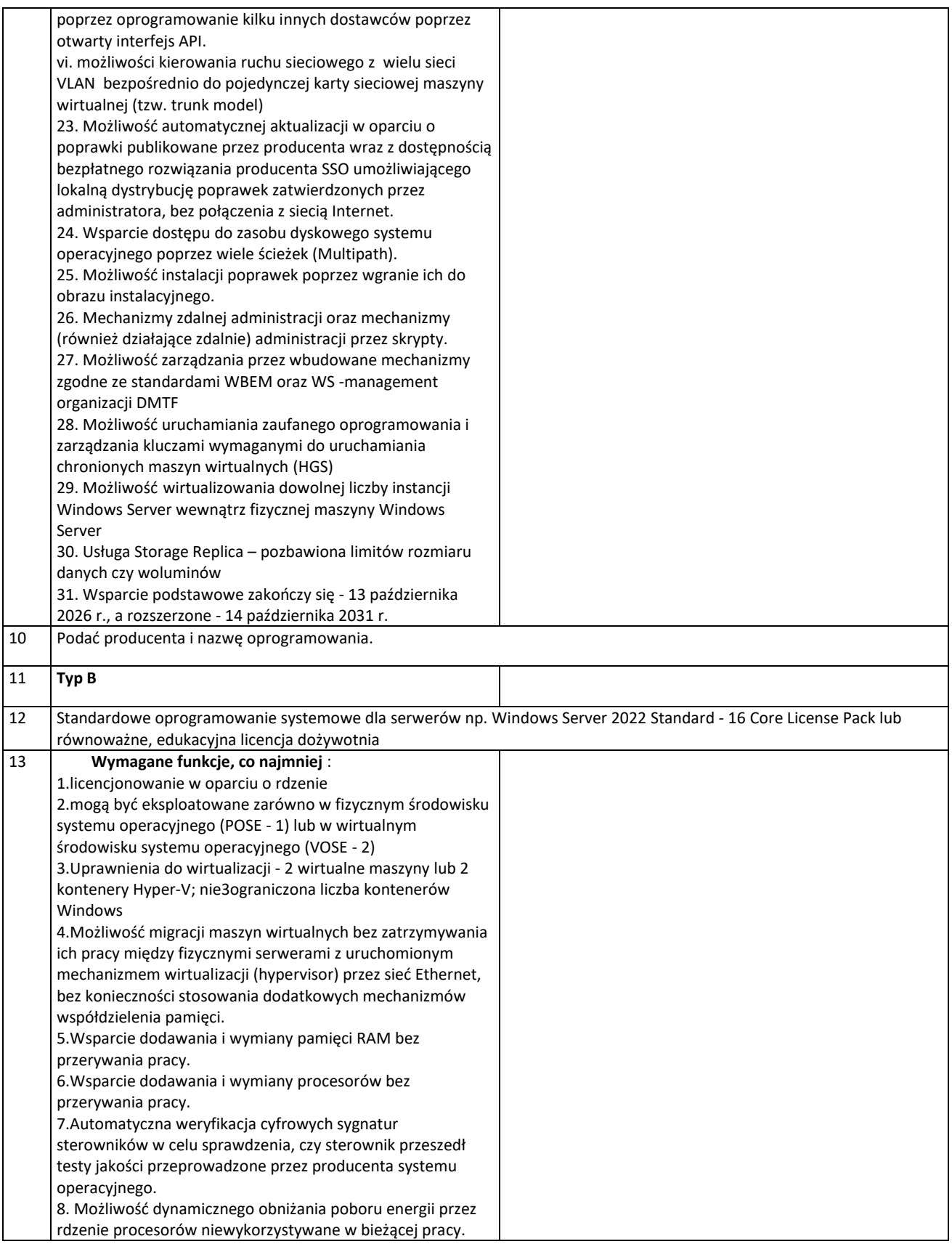

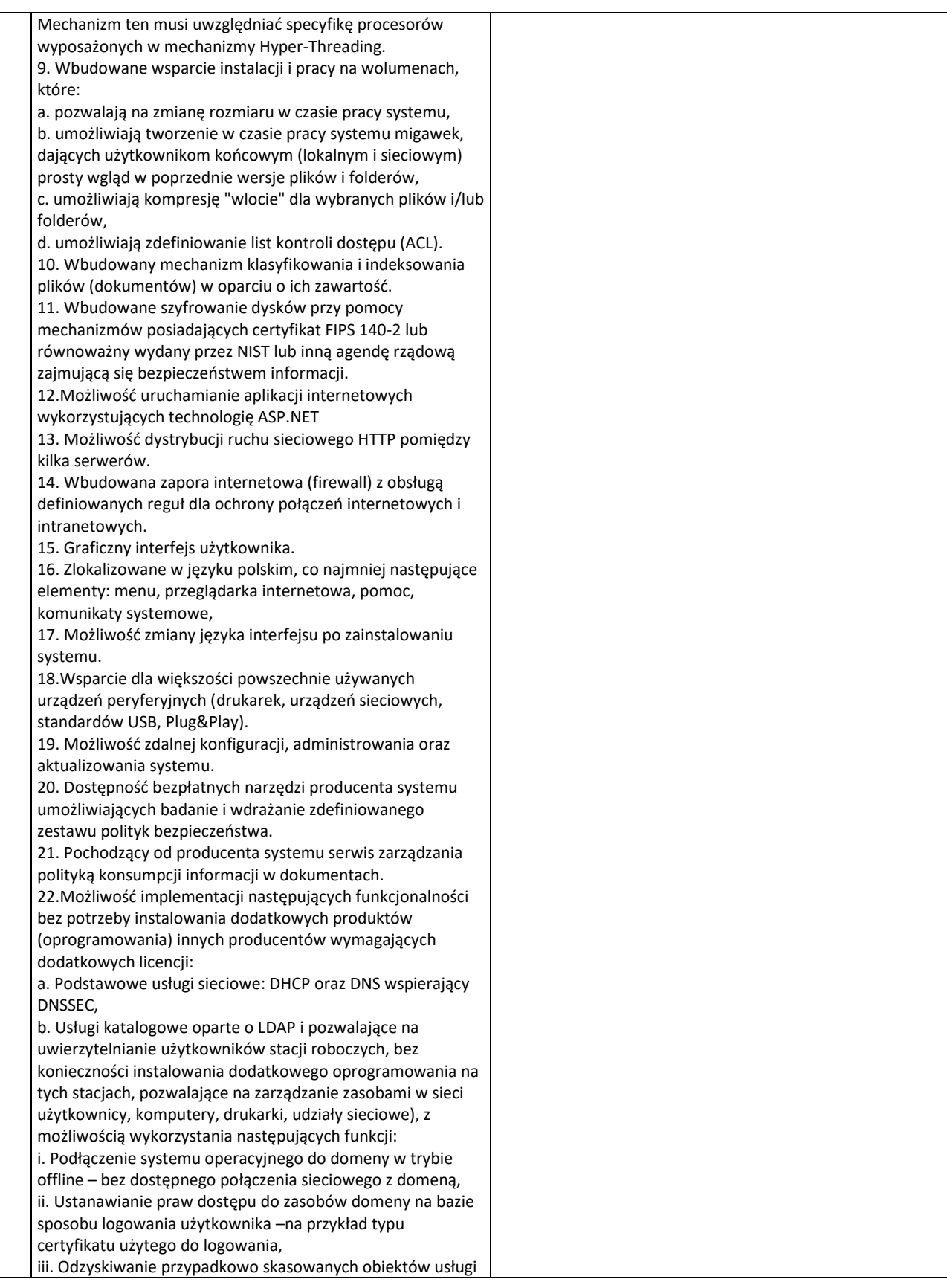

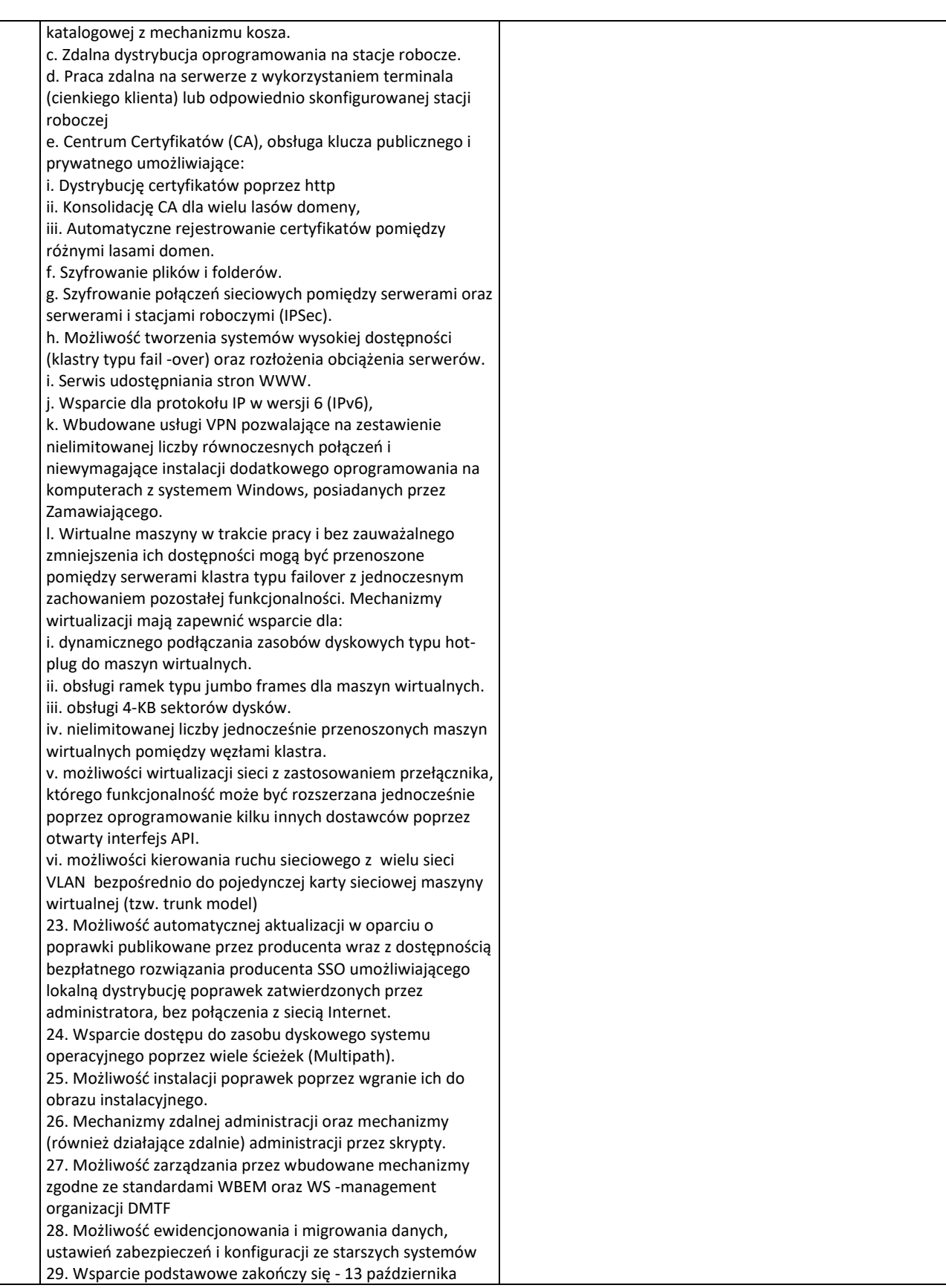

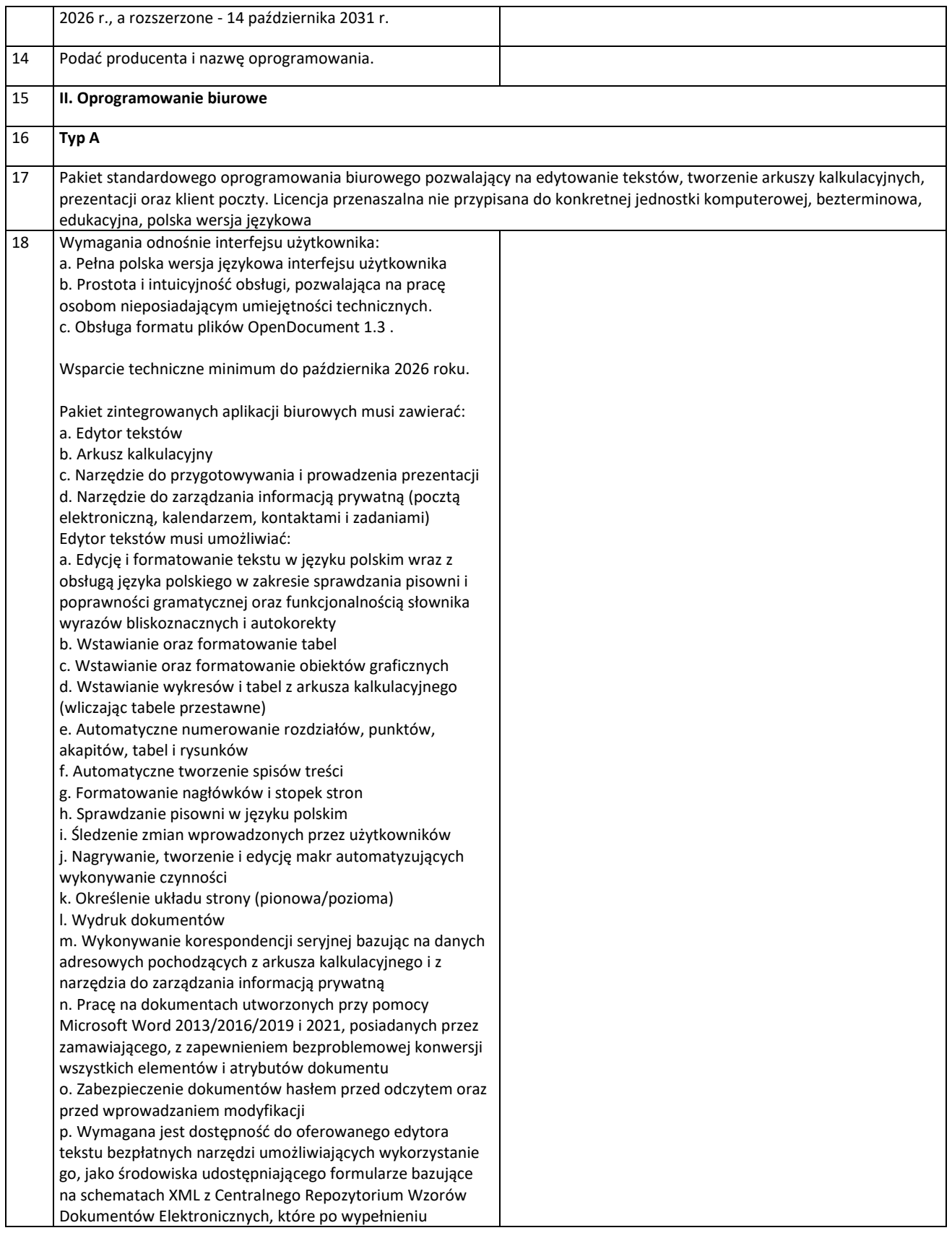

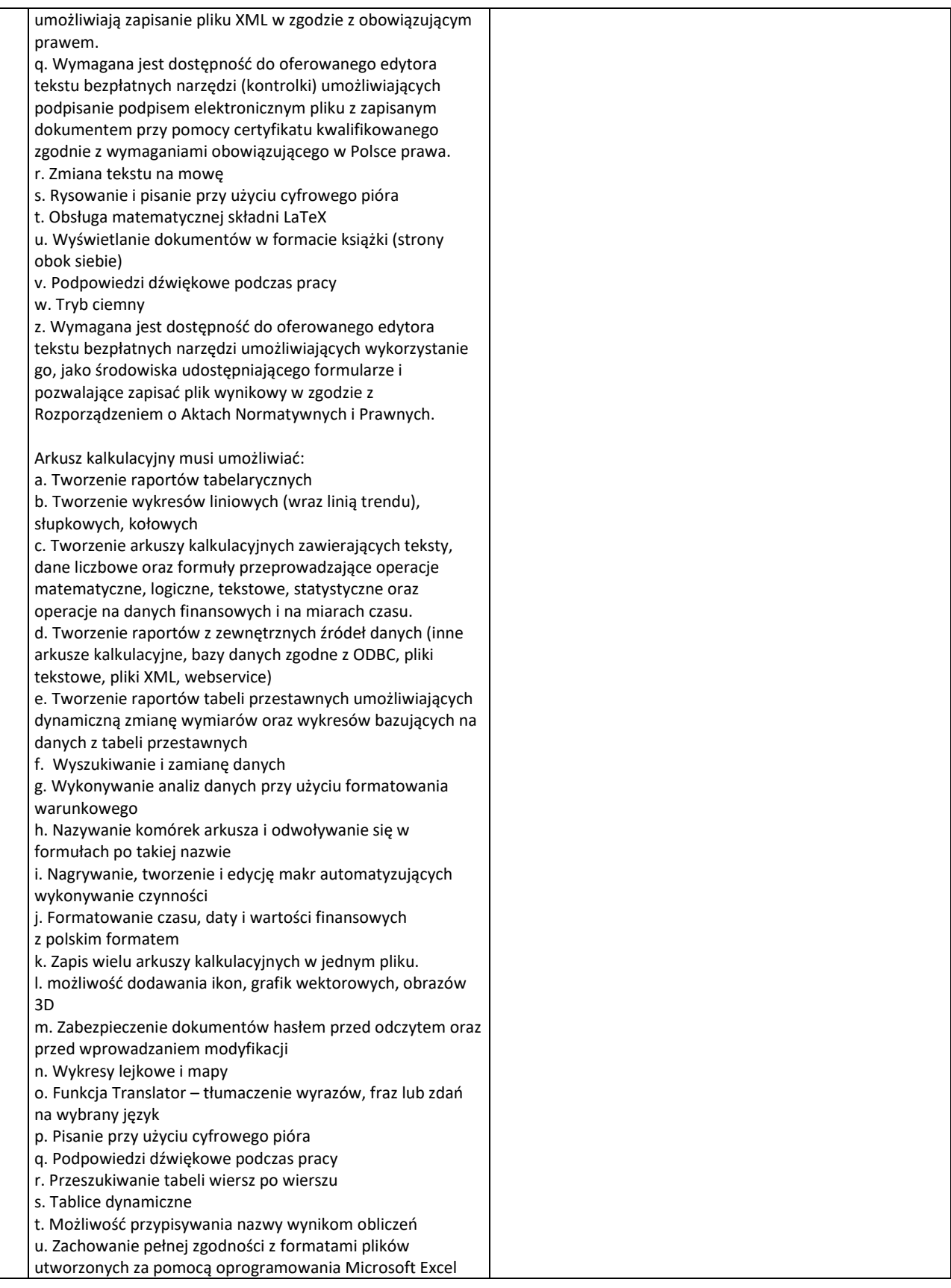

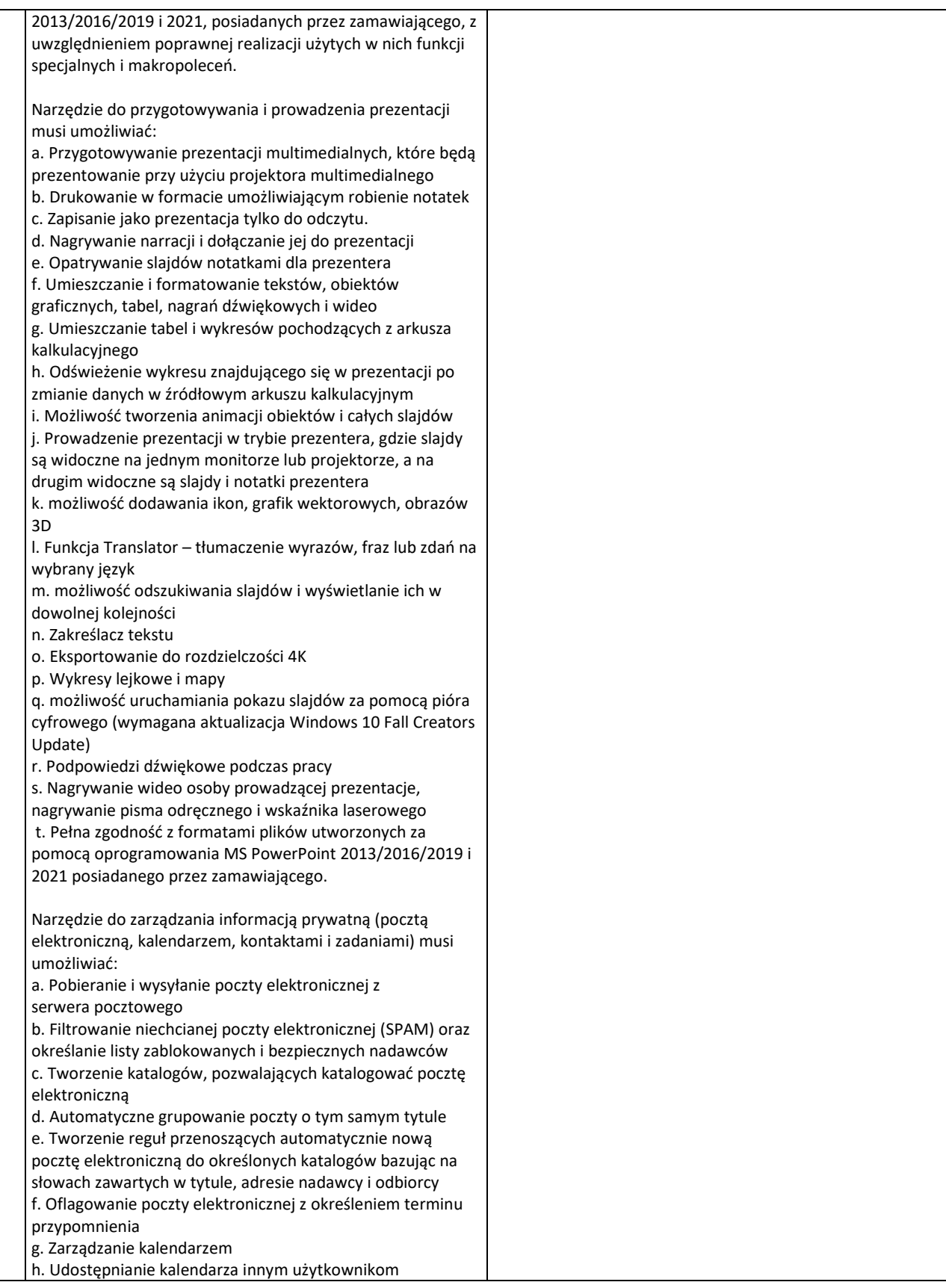

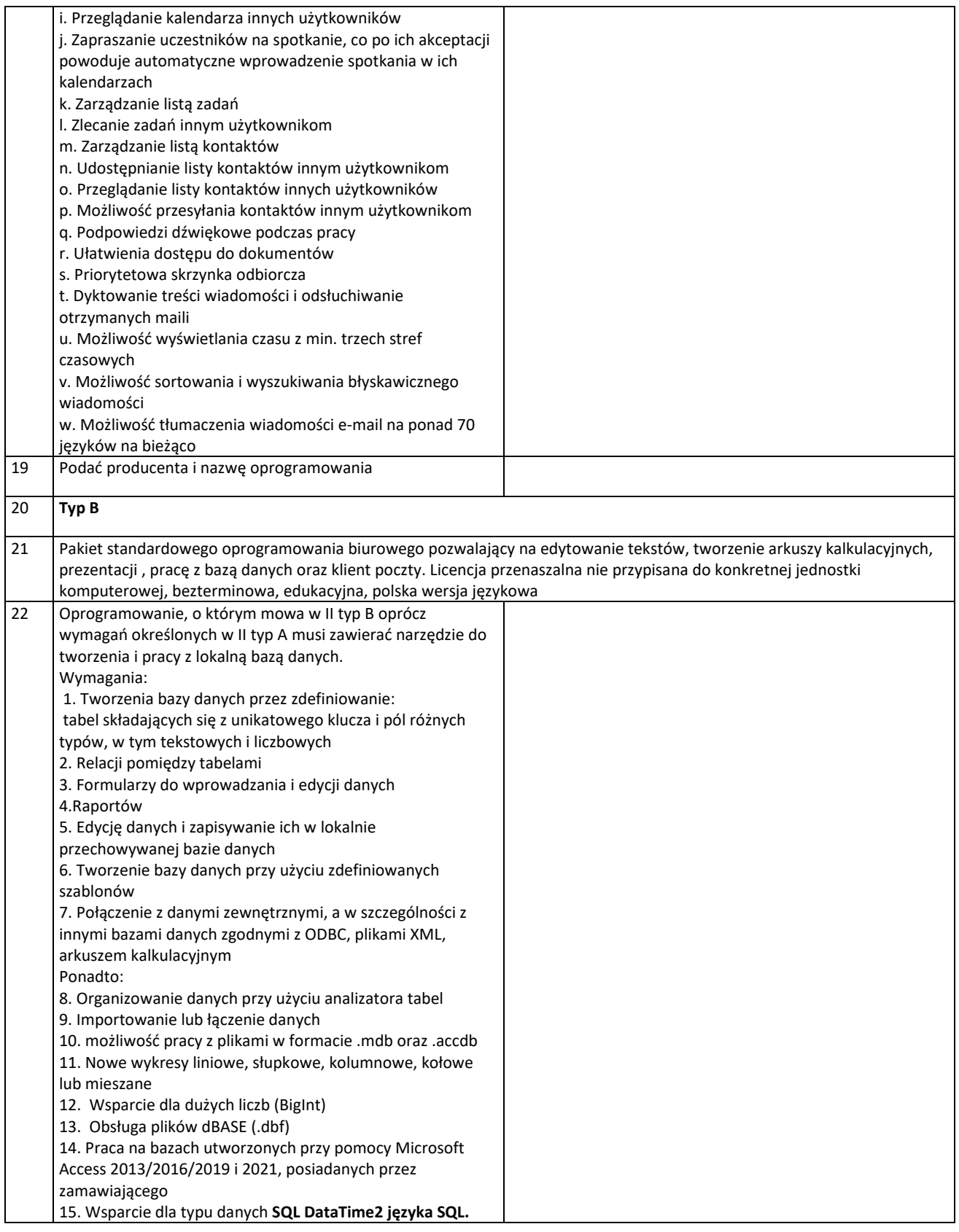

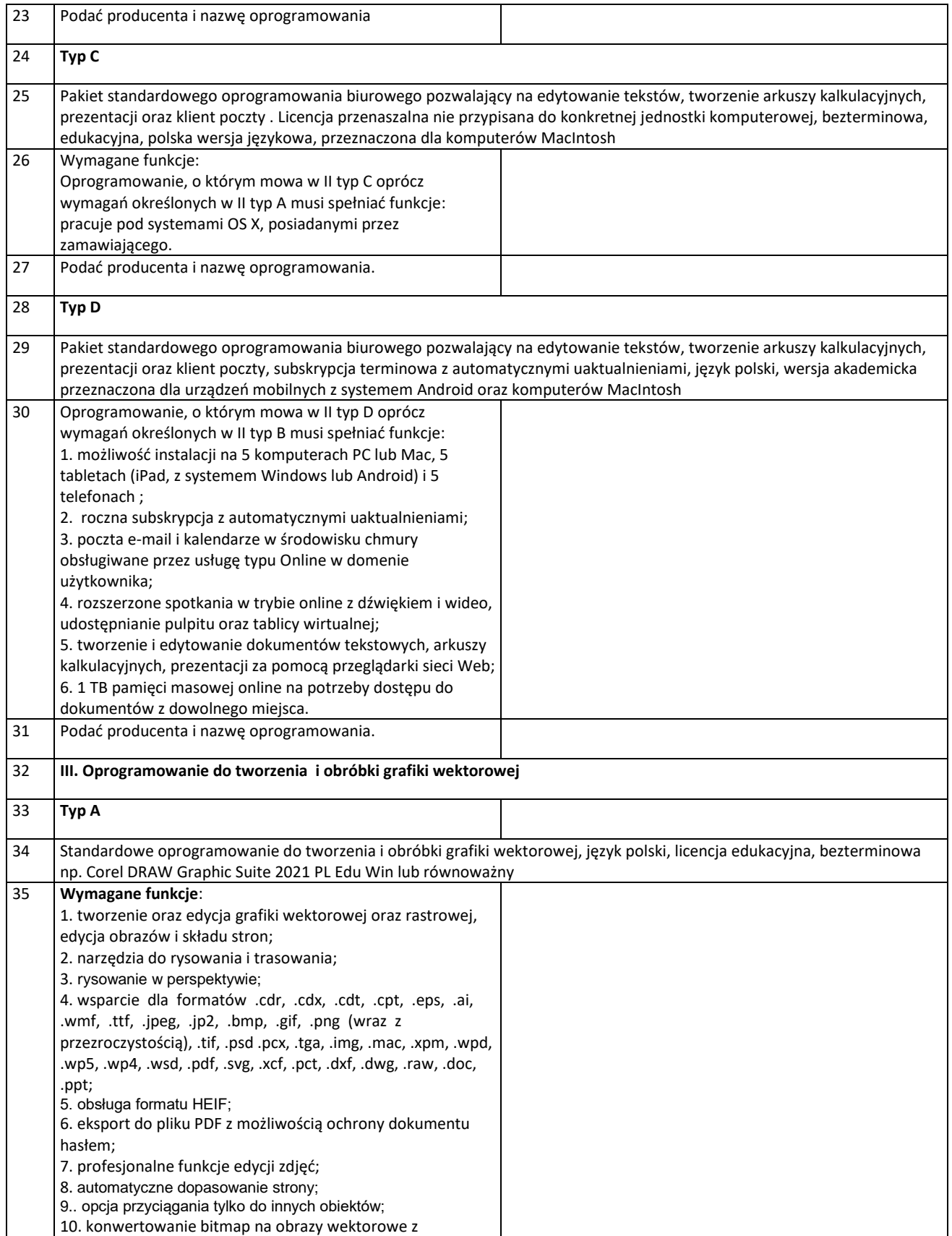

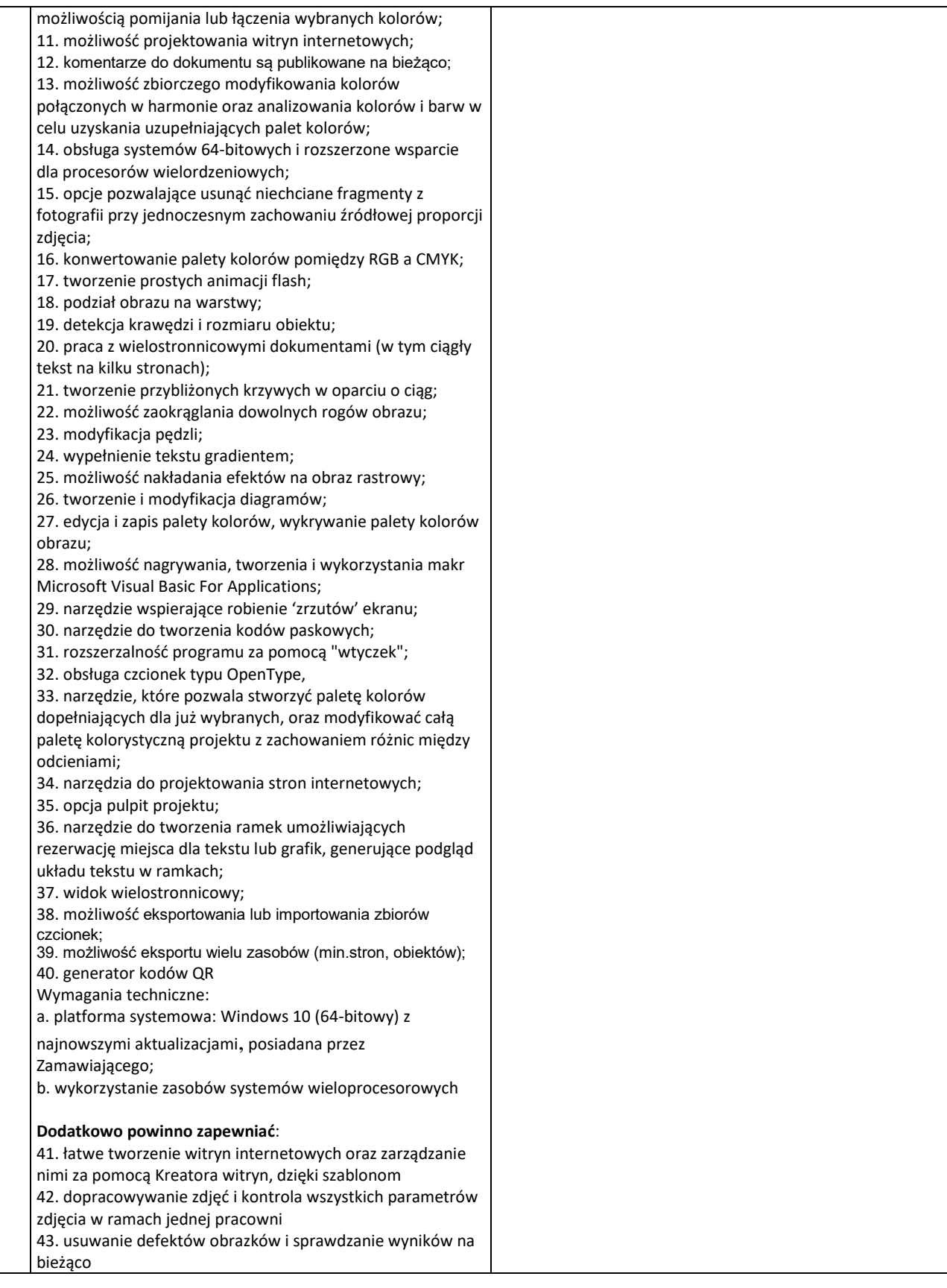

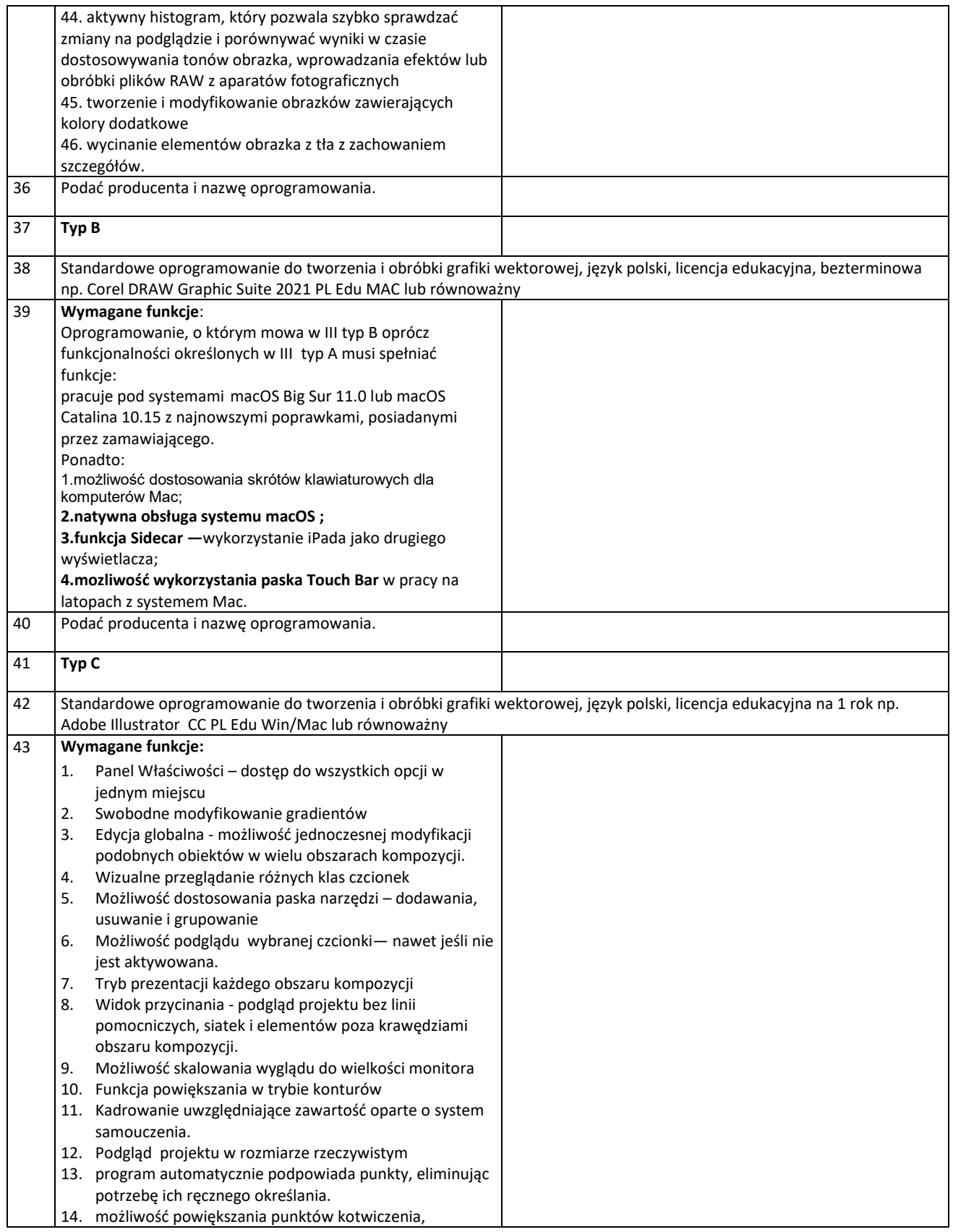

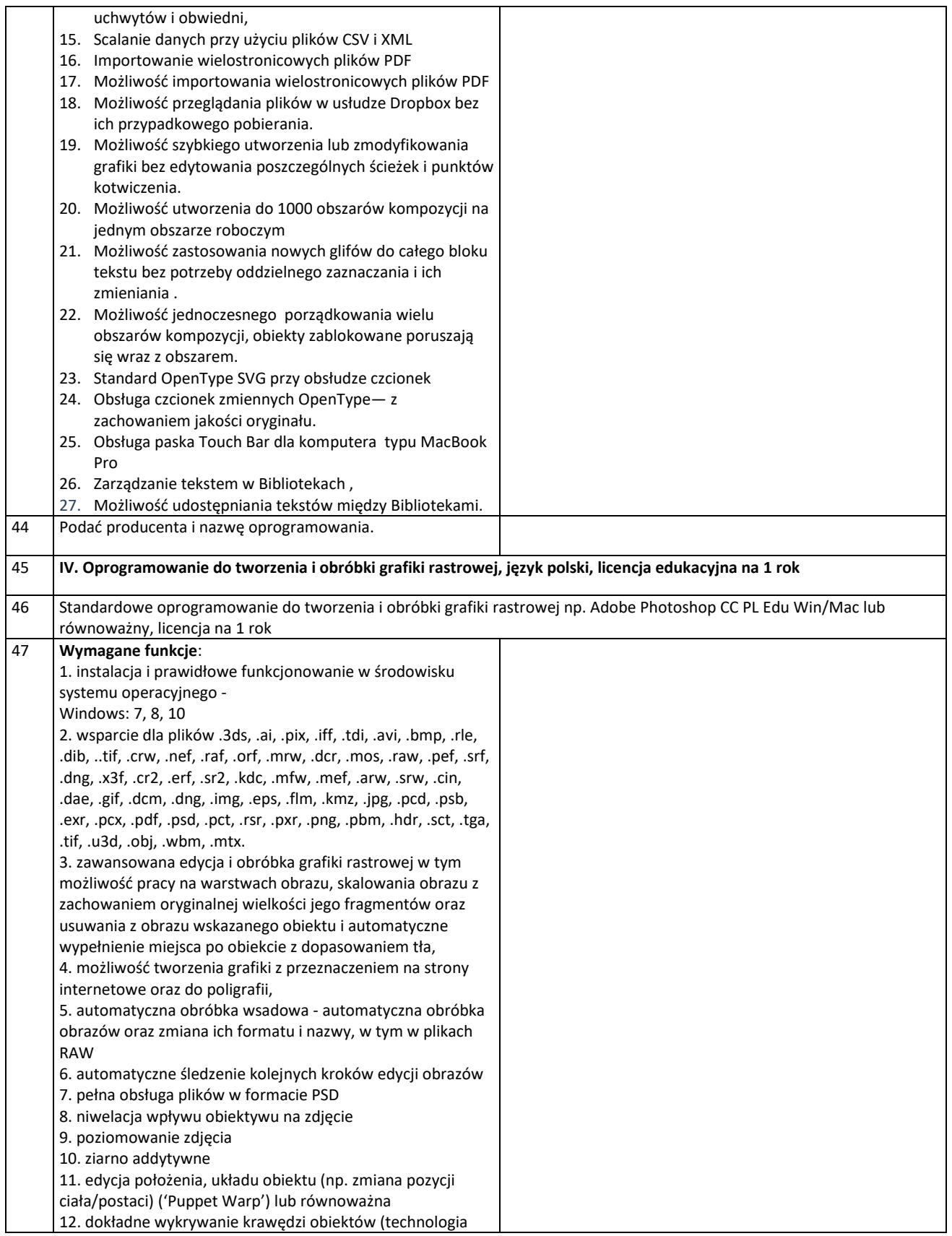

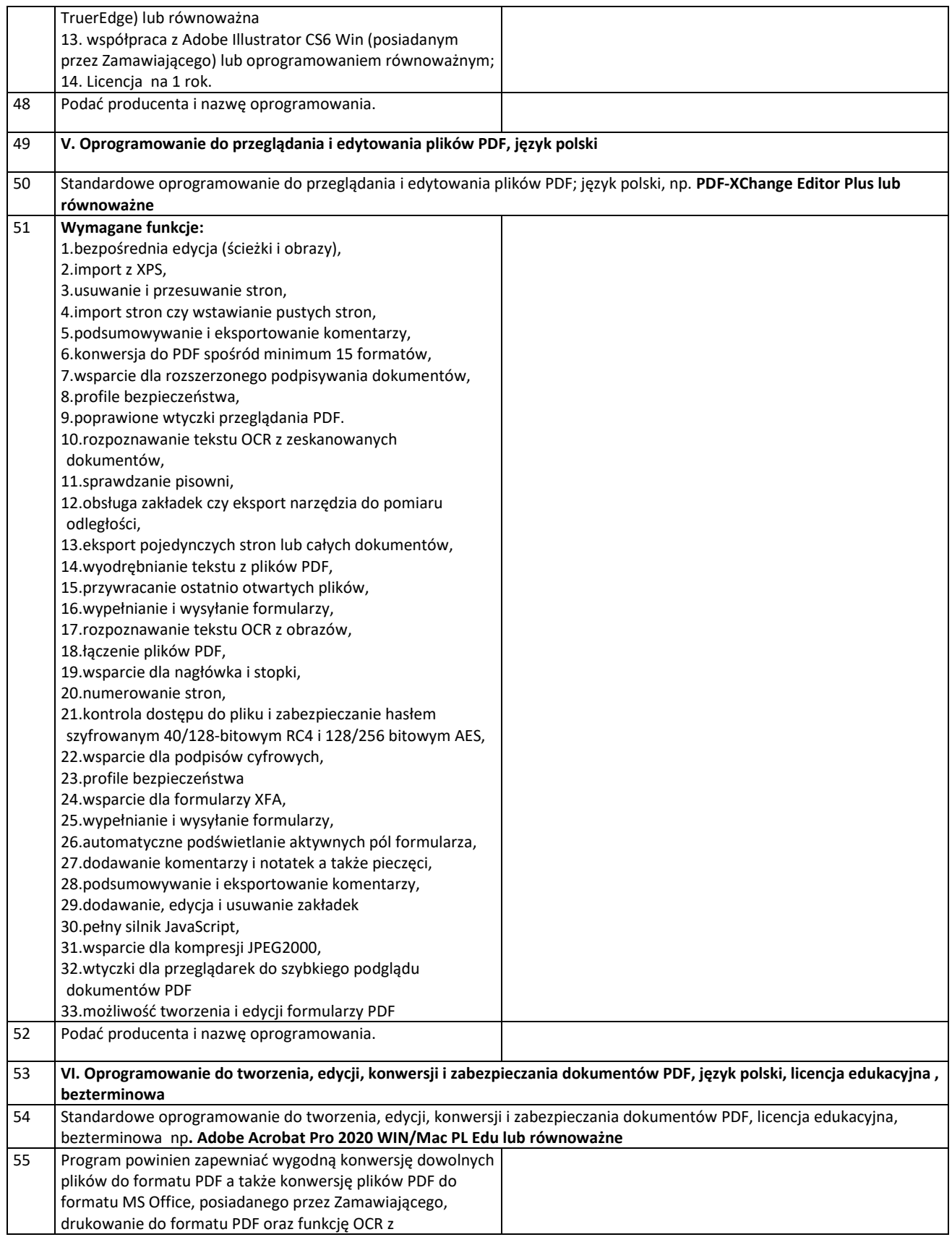

zeskanowanych obrazów. - pozwala na wygodną edycję dokumentów czyli poprawki w treści, obracanie stron i innych operacji a także na łączenie wielu dokumentów w 1 scalony PDF. - w pełni obsługuje tworzenie formularzy PDF, ich rozpowszechnianie i analizowanie odpowiedzi.<br>- zapewnia automatyzację recenzowania i komentowania w plikach a komentarze mogą być eksportowane do plików MS Word.<br>- zatwierdzanie plików może odbywać się z użyciem cyfrowych podpisów. Wymagane funkcje: 1. możliwość drukowania dowolnych treści do popularnego i wszędzie tak samo wyglądającego dokumentu PDF, konwersji plików MS Office do PDF, skanowania obrazów do formatu PDF z rozpoznawaniem tekstu OCR oraz konwersji stron www do dokumentu PDF; 2. możliwość wprowadzania drobnych poprawek do tekstu bez konieczności szukania oryginalnych plików. Można łatwo zmieniać treść, czcionki, akapity oraz edytować obrazy bezpośrednio w pliku PDF; 3. możliwość konwersji dokumentów PDF do formatu MS Office z zachowaniem formatowania czy czcionek. Konwersja dotyczy formatu tekstowego MS Word, arkuszy kalkulacyjnych MS Excel oraz prezentacji MS PowerPoint, posiadanych przez zamawiającego; 4. tworzenie i edycja formularzy PDF oraz zarządzanie nimi. Pozwala na łatwe udostępnianie formularza poprzez internet i szybko zbierać dane z uzupełnionych formularzy przez użytkowników. Dodatkowo program obsługuje konwersję istniejących formularzy na pliki PDF obsługujące wypełnianie. 5. możliwość szybkiego łączenia wielu różnych materiałów w 1 uporządkowany dokument PDF. Dodatkowo pliki PDF można wzbogacać o dźwięk czy video i inne elementy interaktywne; 6. pozwala na automatyzację recenzowania i zatwierdzania plików. Recenzenci mogą przeglądać dodane komentarze i odpowiadać na nie. Zapewnia eksport komentarzy do MS Word, zatwierdzanie za pomocą podpisów cyfrowych oraz uzyskiwanie podpisów innych osób w dokumentach; 7. umożliwia korzystanie z urządzeń dotykowych; 8. wypełnianie, podpisywanie i wysyłanie formularzy dostępne jest z poziomu komputera lub urządzenia przenośnego. Szybsze wypełnianie formularzy następuje dzięki indywidualnemu zbiorowi fragmentów tekstu; 9. umożliwia przekształcanie dokumentów papierowych w obsługujące edycję pliki PDF z czcionkami odpowiadającymi tekstowi źródłowemu. Zmienianie układu tekstu strony bez ręcznego modyfikowania akapitów. Dodawanie wierszy do list punktowanych i numerowanych z zachowaniem formatowania . 10. możliwość podpisywania cyfrowego, certyfikacja i weryfikowanie dokumentów przy użyciu identyfikatora cyfrowego. 11. szybkie skanowanie papierowych dokumentów do formatu PDF za pomocą ustawień domyślnych i

predefiniowanych

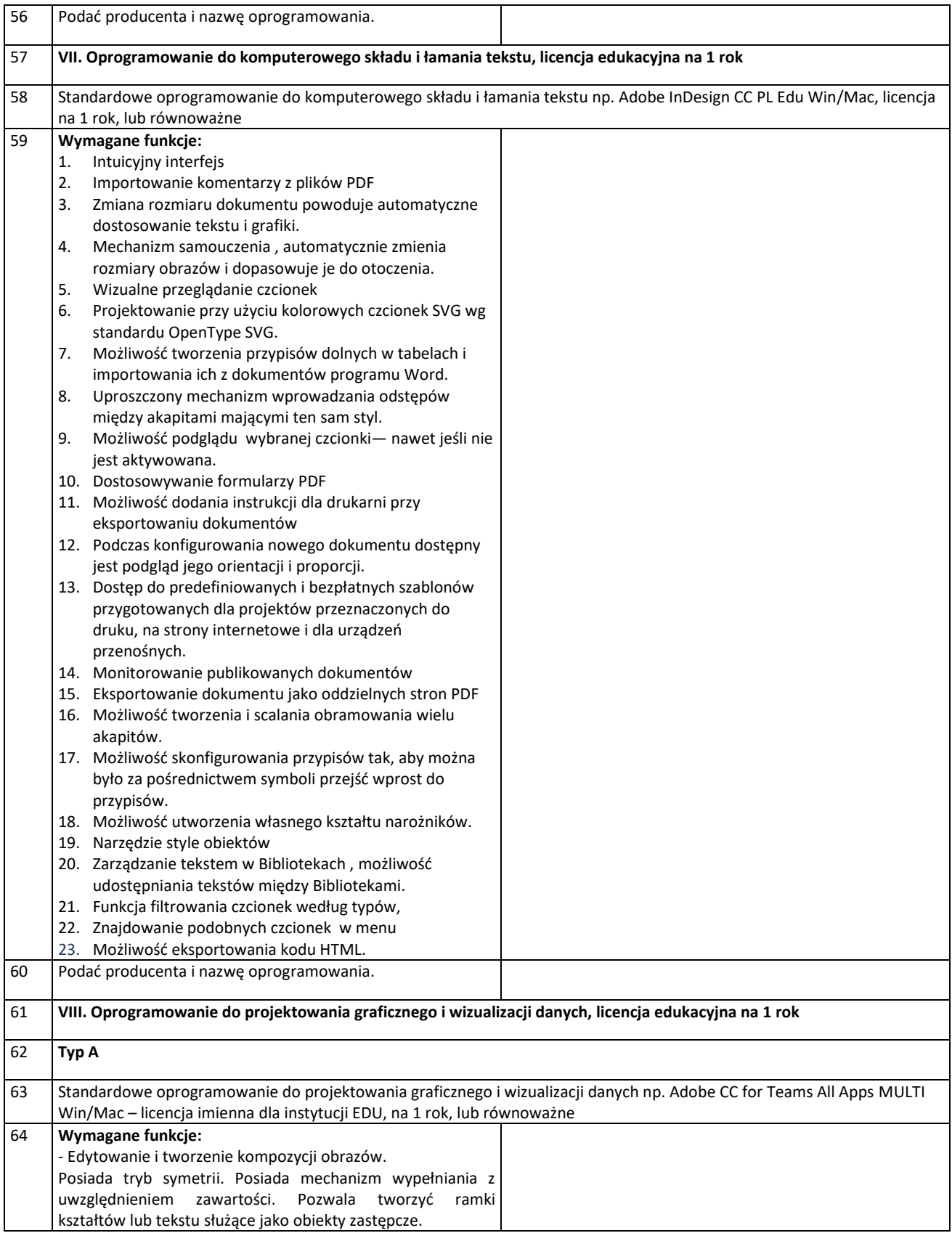

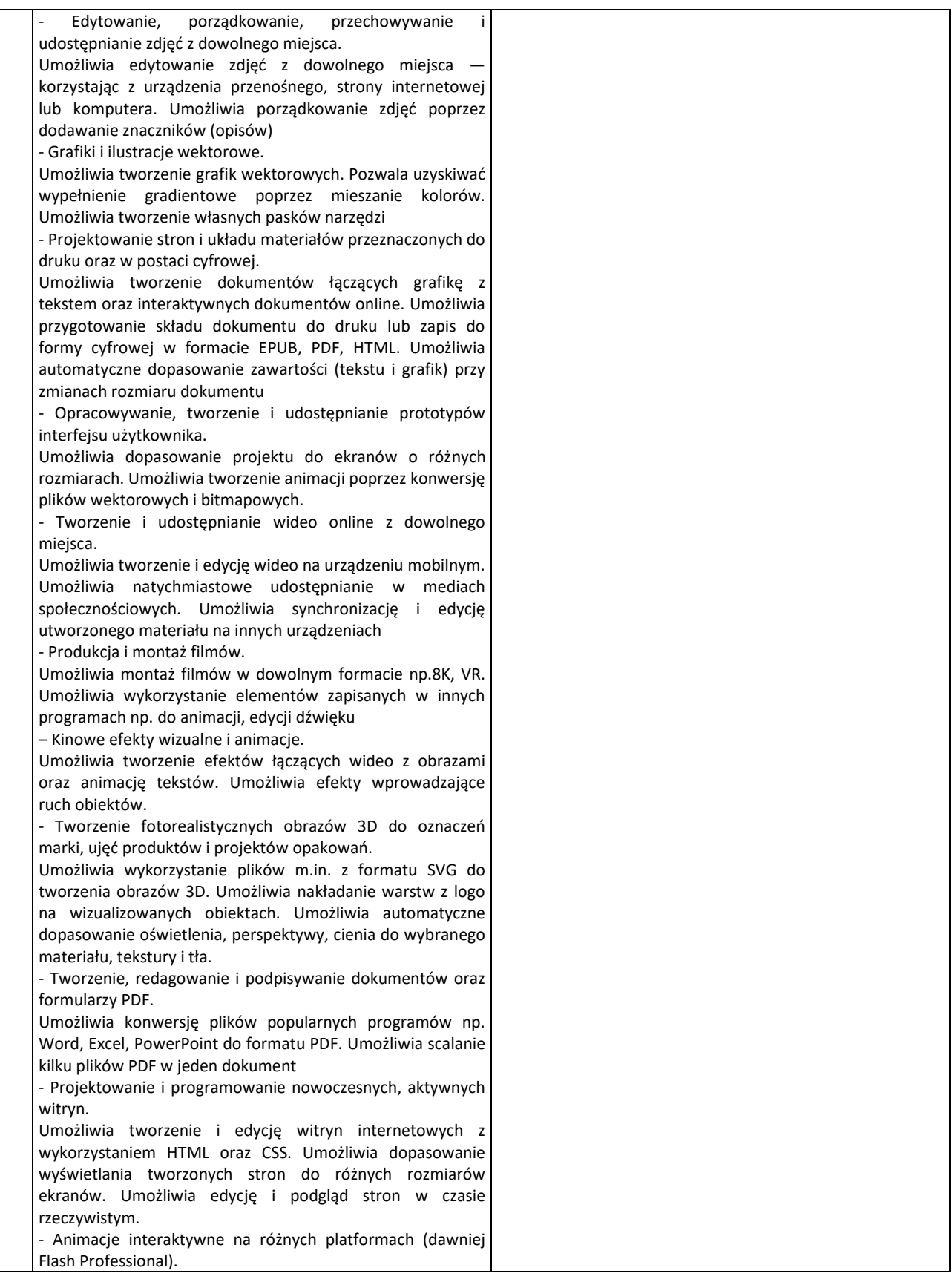

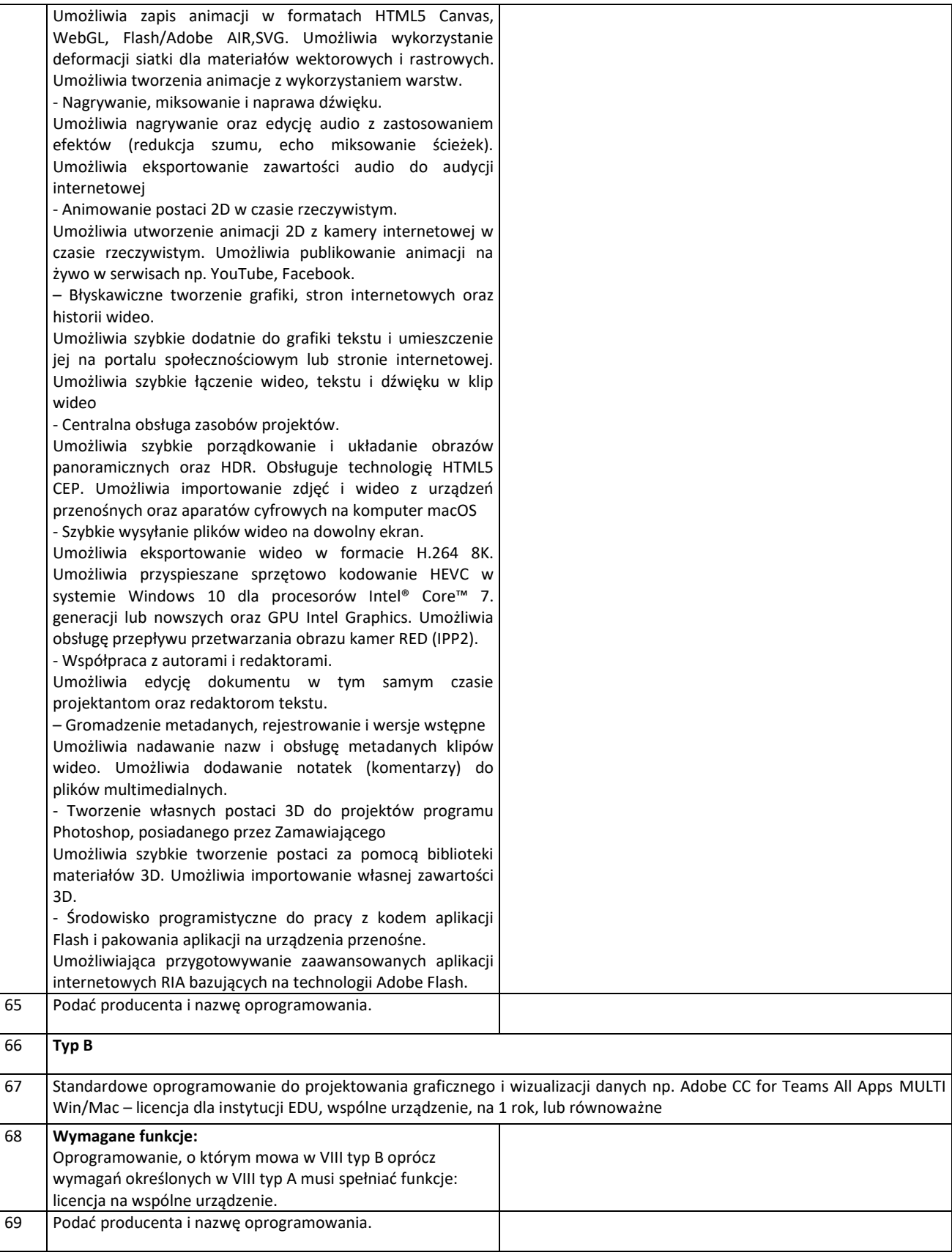

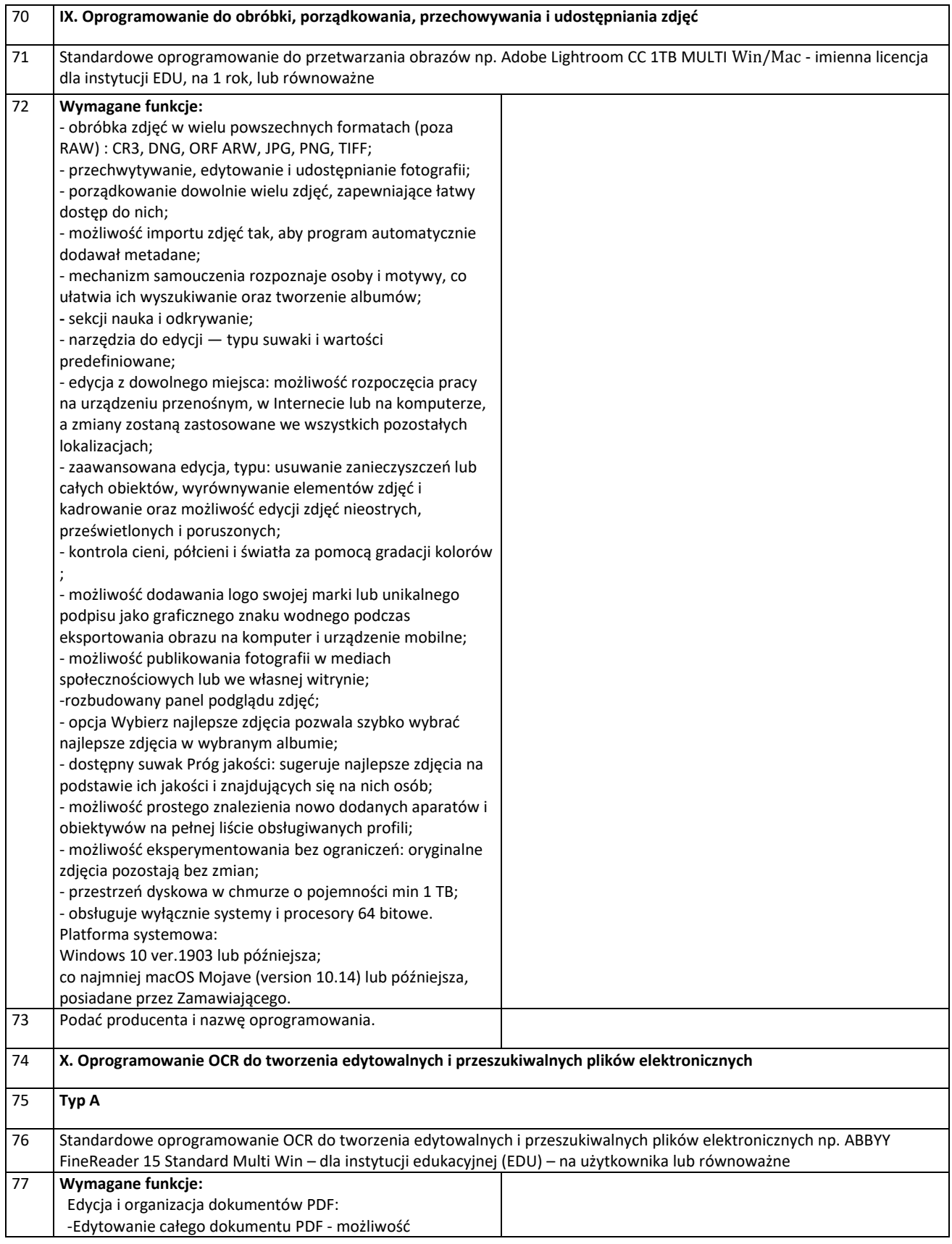

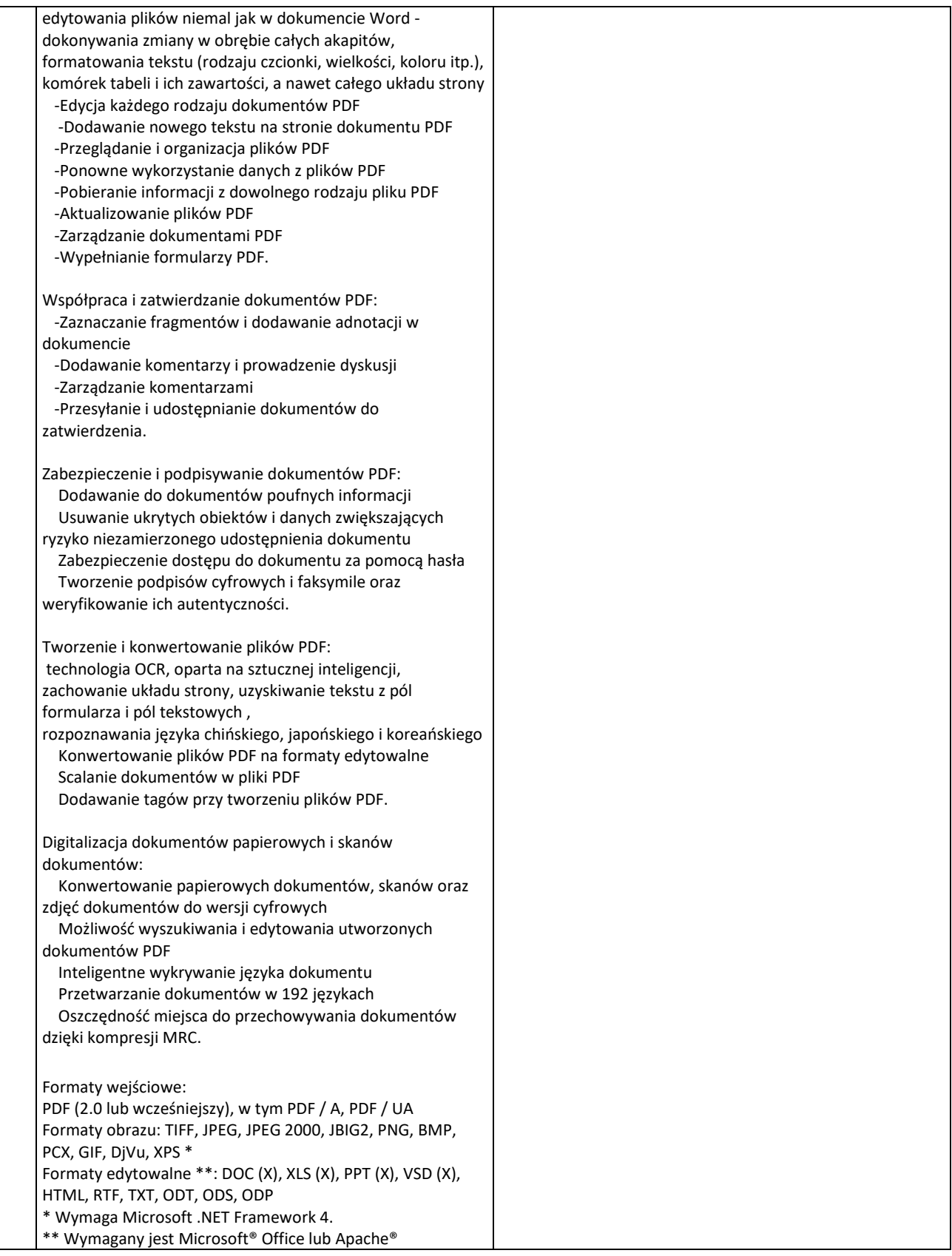

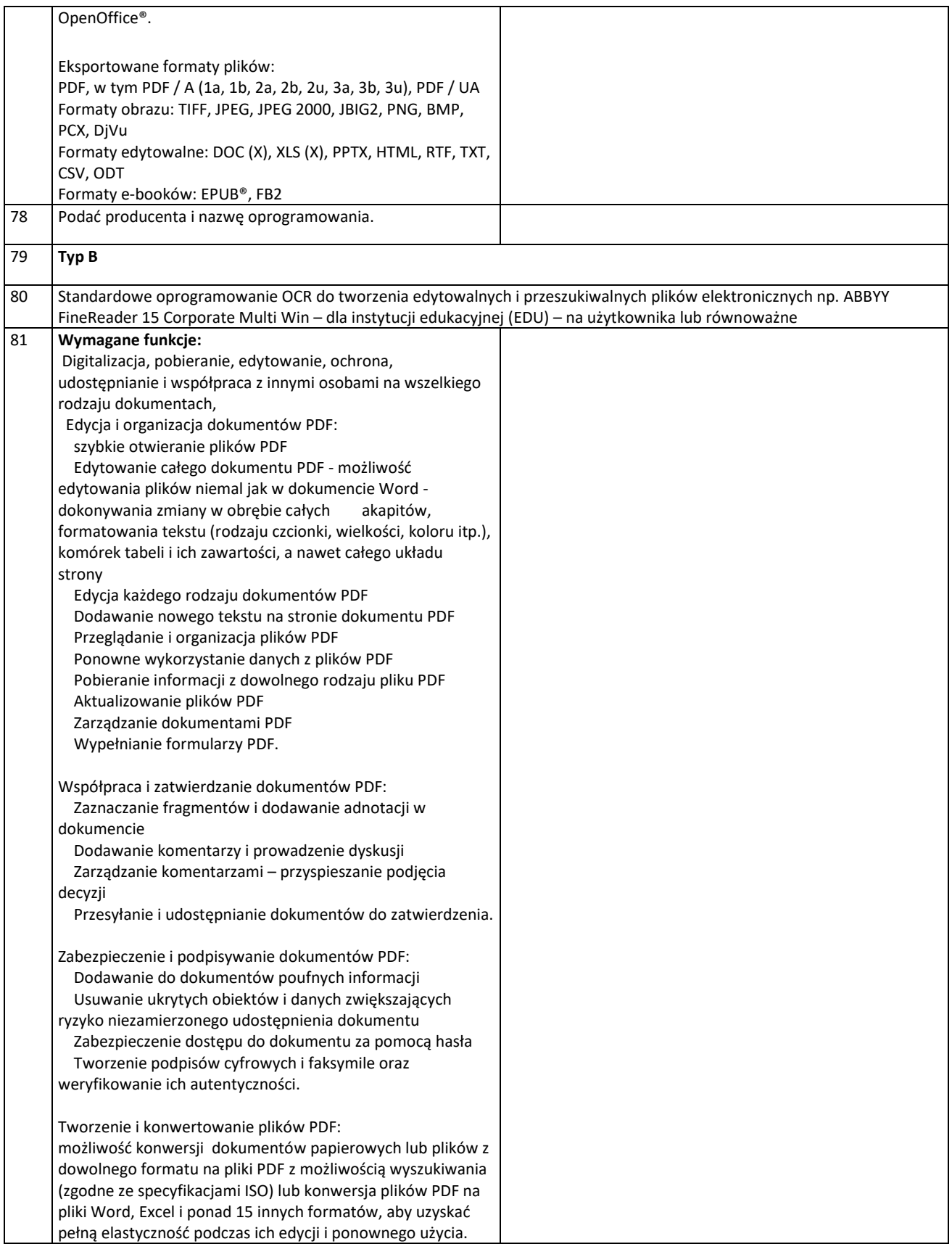

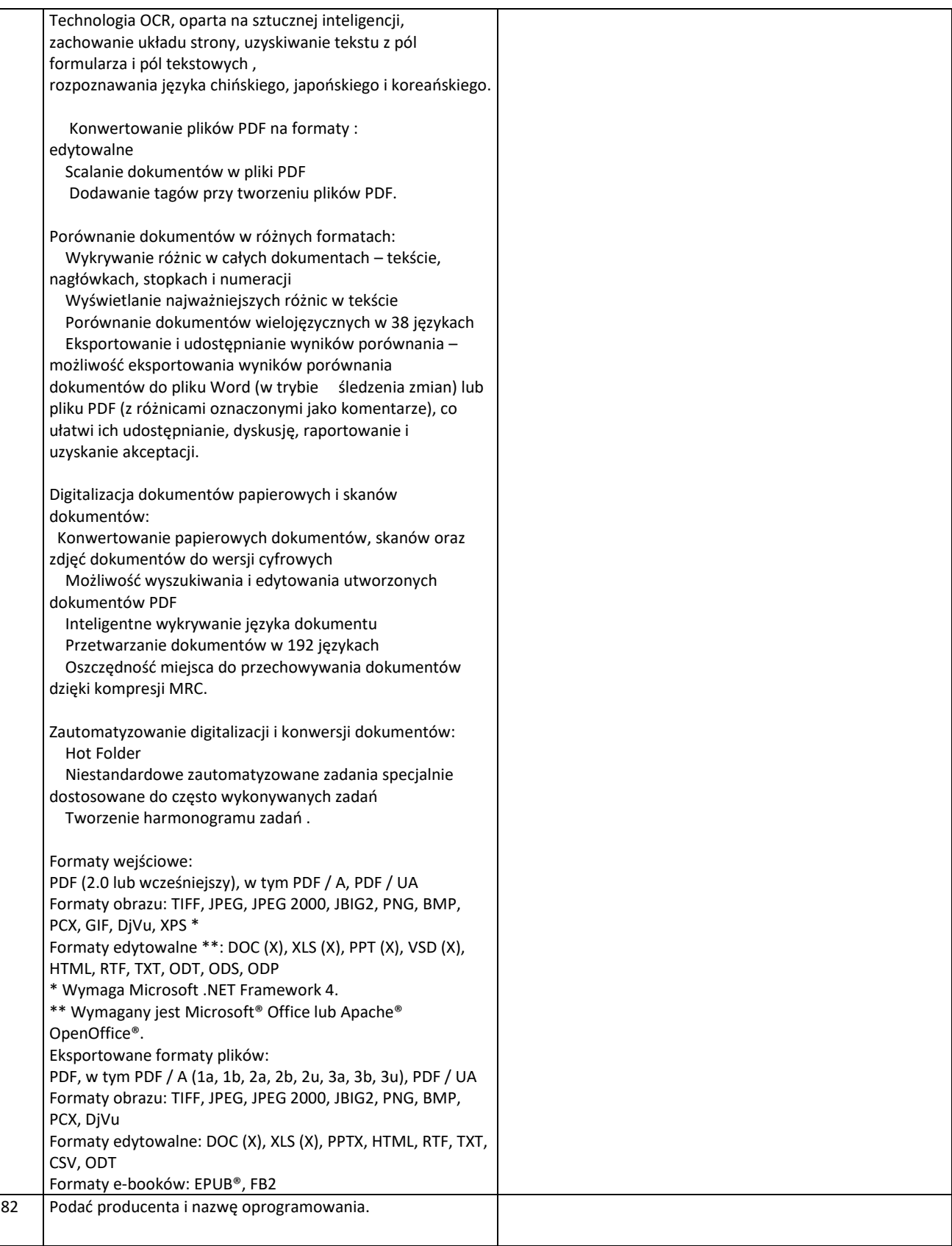

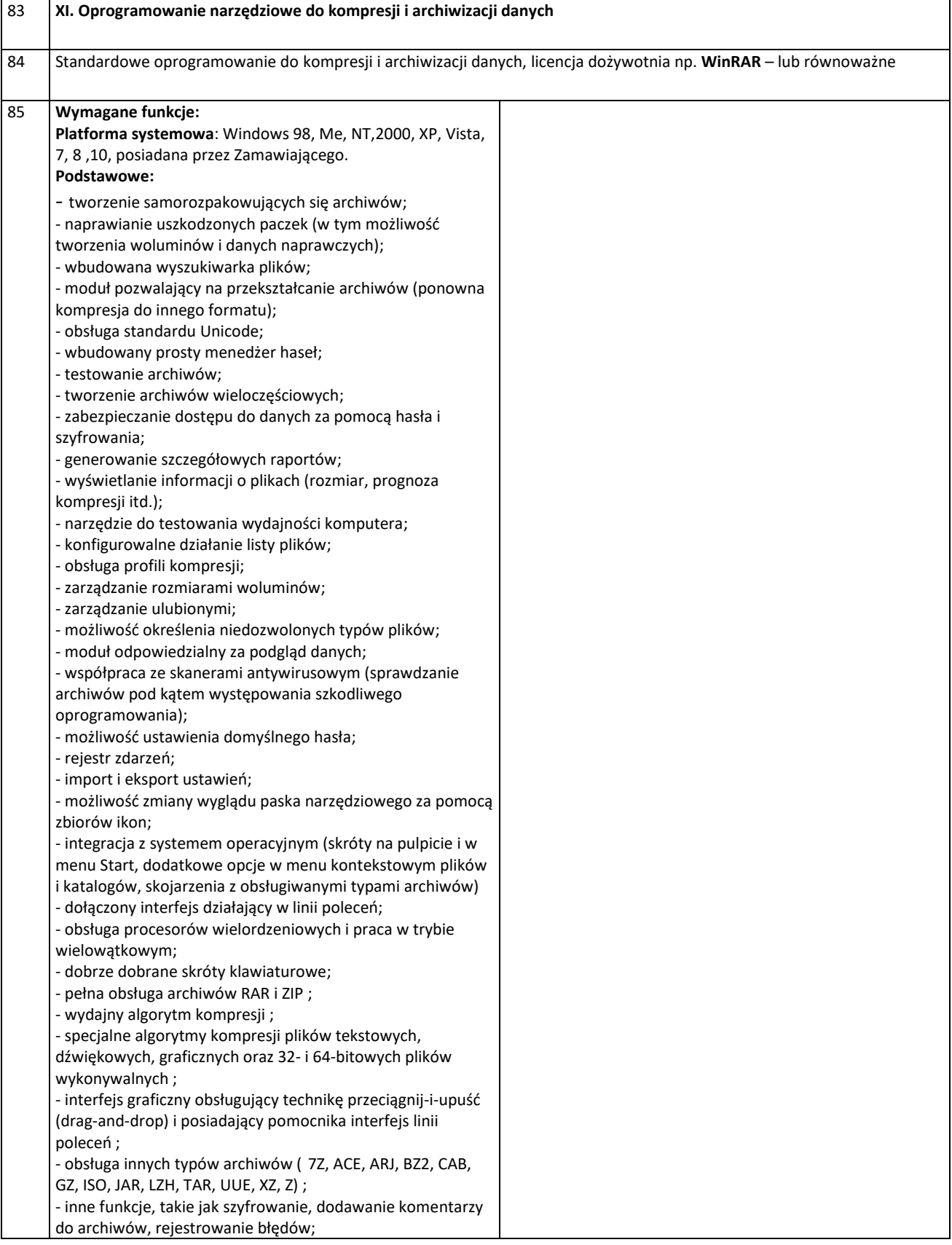

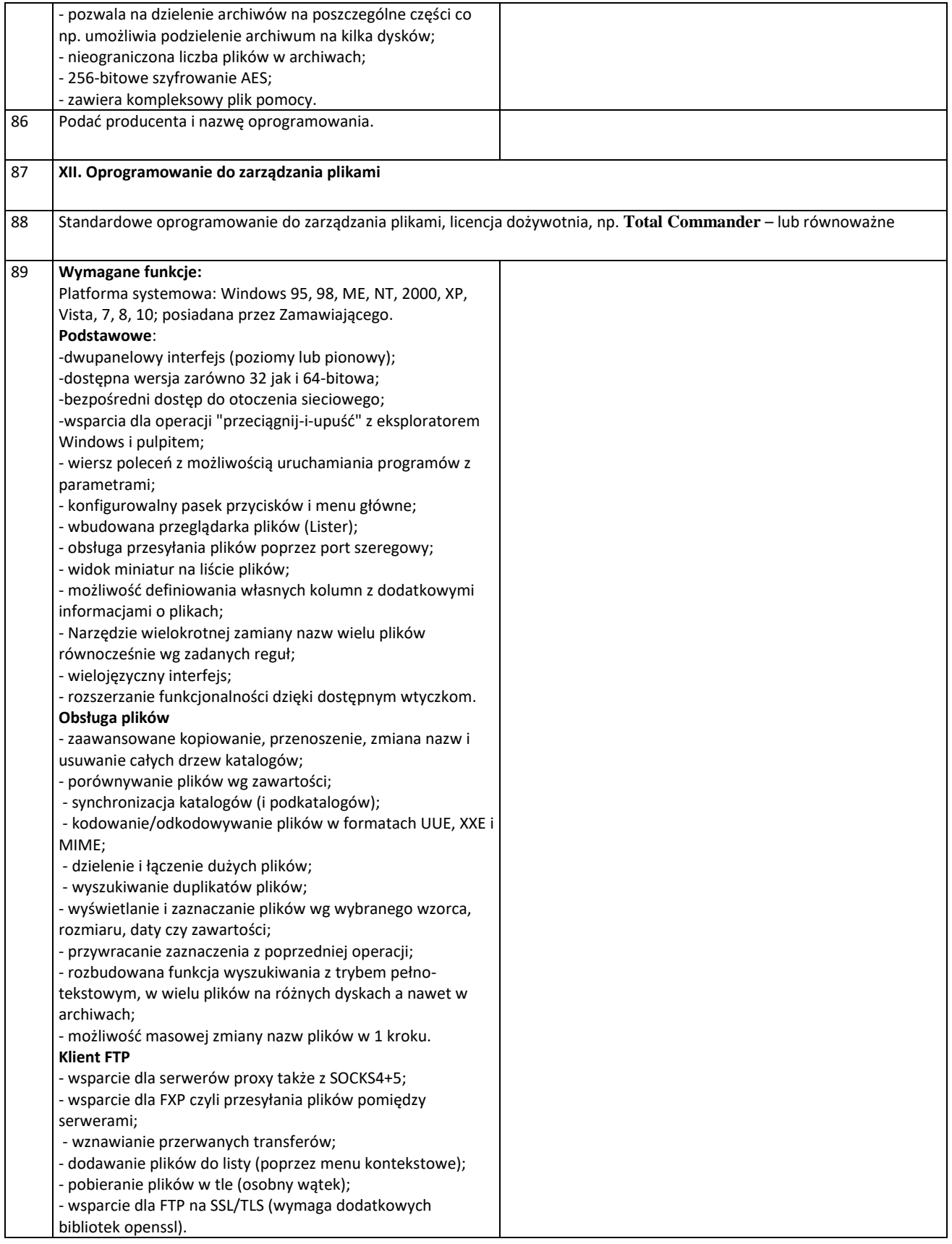

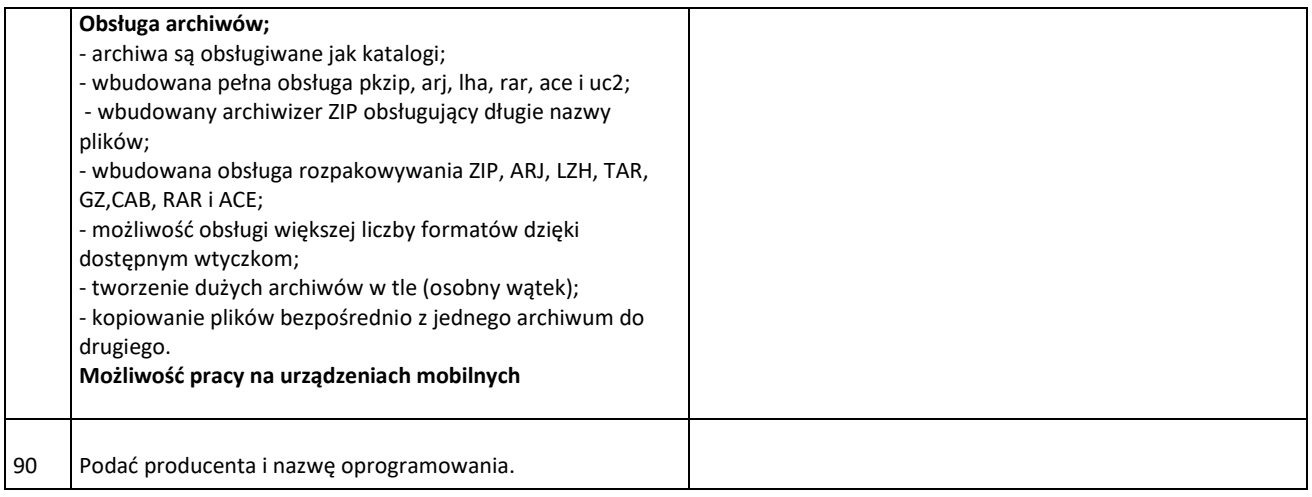

Popis Wykonawcy ……………………………………………………………………..

Miejscowość: …………........................dnia: …………………

…………………….……………………….

*Nazwa i adres Wykonawcy/ów*

#### **OŚWIADCZENIE O BRAKU PODSTAW DO WYKLUCZENIA**

Przystępując do udziału w postępowaniu prowadzonym w ramach zapytania ofertowego dotyczącego **Sukcesywnej dostawy licencji i oprogramowania komputerowego na potrzeby jednostek organizacyjnych Uniwersytetu Przyrodniczego we Wrocławiu, iż:**

Wykonawca oświadcza, że spełnia warunki określone w zapytaniu ofertowym, dotyczące:

- 1. Nie jestem/nie jesteśmy powiązani kapitałowo lub osobowo z Zamawiającym. Poprzez powiązania kapitałowe lub osobowe rozumie się wzajemne powiązania między Zamawiającym lub osobami upoważnionymi w imieniu Zamawiającego lub osobami wykonującymi w imieniu Zamawiającego czynności związane z przeprowadzeniem procedury wyboru Wykonawcy, a Wykonawcą polegające w szczególności na:
	- a) uczestniczeniu w spółce jako wspólnik spółki cywilnej lub spółki osobowej,
	- b) posiadaniu co najmniej 10% udziałów lub akcji, o ile niższy próg nie wynika z przepisów prawa,
	- c) pełnieniu funkcji członka organu nadzorczego lub zarządzającego, prokurenta, pełnomocnika,
	- d) pozostawaniu w związku małżeńskim, w stosunku pokrewieństwa lub powinowactwa w linii prostej, pokrewieństwa drugiego stopnia lub powinowactwa drugiego stopnia w linii bocznej lub w stosunku przysposobienia, opieki lub kurateli.
- 2. Nie pozostaję/ nie pozostajemy z Zamawiającym w takim stosunku faktycznym lub prawnym, który może budzić uzasadnione wątpliwości co do bezstronności;
- 3. Nie wykonywałem/nie wykonaliśmy bezpośrednio czynności związanych z przygotowaniem postępowania lub nie posługiwałem/nie posługiwaliśmy się w celu sporządzenia oferty osobami uczestniczącymi w dokonywaniu tych czynności.

.................................., dn. ......................

 (*miejscowość*) ....................................................................... *podpis(y) osoby/osób upoważnionych do reprezentacji Wykonawcy/ów*

#### **Wzór umowy Nr I0CZZ000.272.6.2022**

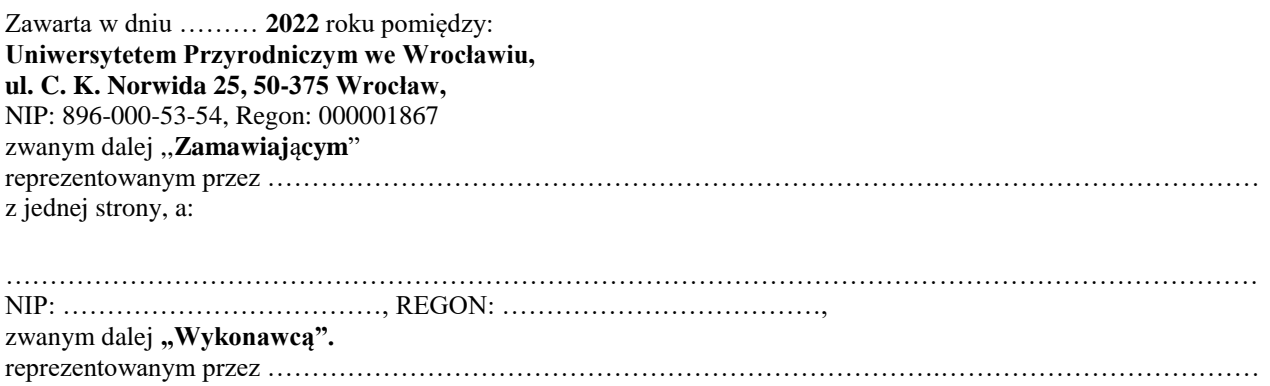

Wykonawca oświadcza, że prowadzi działalność gospodarczą na podstawie wpisu do ……………….. i jednocześnie oświadcza, że ww. wpis jest zgodny z aktualnym stanem faktycznym.

W rezultacie dokonania przez Zamawiającego w trybie zapytania ofertowego na podstawie art. 2 ust. 1 ustawy z 11 września 2019r. Prawo zamówień publicznych Dz. U. z 2021 poz.1129 z późn. zm. wyboru najkorzystniejszej oferty ww. Wykonawcy zostaje zawarta niniejsza umowa następującej treści:

- 1. Na podstawie niniejszej umowy Wykonawca zobowiązuje się do **sukcesywnej dostawy Zamawiającemu licencji i oprogramowania komputerowego na potrzeby działalności jednostek i komórek organizacyjnych Uniwersytetu Przyrodniczego we Wrocławiu**, w standardach określonych w treści opisu przedmiotu zamówienia, stanowiącego Załącznik nr …… do umowy, oraz o kalkulacji cenowej, obejmującej ceny jednostkowe wyspecyfikowane przez Wykonawcę w jego ofercie, stanowiącej załącznik nr ……….do umowy. Zamawiający zaś zobowiązuje się kupić licencje i oprogramowanie i zapłacić umówioną cenę na zasadach określonych umową.
- 2. Licencja, o której mowa w ust. 1 jest licencją niewyłączną i upoważnia Zamawiającego do używania oprogramowania w prowadzonej przez niego działalności na sprzęcie komputerowym będącym do jego dyspozycji i w jego siedzibie, zgodnie z przeznaczeniem oprogramowania.
- 3. Jeżeli używanie przedmiotu umowy w sposób zgodny z jego przeznaczeniem wymaga korzystania z należących do osób trzecich praw na dobrach niematerialnych, zwłaszcza praw autorskich lub znaków towarowych, Wykonawca zobowiązuje się przejąć na siebie całkowitą odpowiedzialność z tytułu wszelkich roszczeń z jakimi osoby trzecie mogą wystąpić przeciwko Zamawiającemu w związku z korzystaniem z przedmiotu umowy.
- 4. Strony ustalają, że przedmiot umowy będzie realizowany według bieżących potrzeb Zamawiającego, w częściach na podstawie pisemnych zamówień cząstkowych .
- 5. Zamówienia cząstkowe sporządzać będzie Uczelniane Centrum Informatyzacji Zamawiającego.
- 6. Wykonawca dostarczać będzie licencje i oprogramowanie bezpośrednio do Uczelnianego Centrum Informatyzacji Uniwersytetu Przyrodniczego we Wrocławiu, ul. C.K.Norwida 25, 50-375 Wrocław.
- 7. Zamawiający zastrzega sobie możliwość do dokonywania przesunięć ilościowych między pozycjami asortymentowymi, poprzez zamówienie mniejszej lub większej ilości towaru lub rezygnacji z niektórych pozycji, w zależności od potrzeb UPWr.
- 8. Zamówienie przez Zamawiającego towaru z zastosowaniem przesunięć ilościowych między pozycjami asortymentowymi, nie powoduje zwiększenia maksymalnej łącznej wartości brutto umowy, nie stanowi zmiany warunków umowy i nie wymaga sporządzenia aneksu do umowy. Przesunięcia ilościowe, o których mowa nie mogą powodować wzrostu wartości przedmiotu umowy.
- 9. Limitem określającym górną granicę dostaw (zakupów) w ramach niniejszej umowy jest jej wartość brutto określona w §5 ust. 3 niniejszej umowy.

**§ 2**

- 1. Wykonawca zobowiązuje się do dostarczenia przedmiotu umowy nowego, wolnego od wad, pełnowartościowego i spełniającego wymagania zapisane w postanowieniach umowy.
- 2. Wykonawca zobowiązuje się zachować najwyższą staranność przy wykonywaniu przedmiotu umowy oraz dostarczać przedmiot umowy należytej jakości przez cały okres obowiązywania umowy.
- 3. Dostawy oprogramowania będą realizowane w terminie do ……. dni od dnia doręczenia Wykonawcy przez Zamawiającego zamówienia cząstkowego dla zamawianego oprogramowania.
- 4. Zaakceptowane i podpisane przez Zamawiającego zamówienia cząstkowe dostarczane będą w postaci elektronicznej (skanu dokumentu papierowego w formie dokumentu PDF) na adres e-mail Wykonawcy zawarty w § 6 ust. 2.
- 5. Za datę dostarczenia zamówienia cząstkowego do Wykonawcy uznaje się datę przesłania skanu zamówienia w formie dokumentu PDF na adres e-mail wskazany w § 6 ust. 2.
- 6. Bieg terminu dostawy będzie liczony od momentu potwierdzenia przez Wykonawcę otrzymania zamówień drogą elektroniczną na adres wskazany w § 6 ust. 1, nie później jednak niż do 2 dni roboczych od momentu wysłania zamówienia.
- 7. Wydanie przedmiotu zamówienia następuje z chwilą dokonania jego odbioru.
	- 8. Podstawą do wystawienia faktury, będzie podpisanie przez umocowanych przedstawicieli Stron umowy protokołów odbioru bez uwag. Faktury bez załączonych odpowiednich protokołów odbioru nie będą przyjmowane.
	- 9. Wszystkie koszty (w tym koszt opakowania i ubezpieczenia) związane z wykonywaniem przedmiotu umowy, a także wszelkie ryzyko utraty lub uszkodzenia w czasie dostawy zamówienia obciążają lub spoczywają na Wykonawcy.
		- 10. Dostarczone oprogramowanie posiadało będzie wszelkie niezbędne instrukcje i certyfikaty w języku polskim lub angielskim.
- 11. Wykonawca zobowiązuje się do bezpłatnego usunięcia wszelkich uchybień i dokonania uzupełnień w dostawie, jeżeli są one następstwem uchybień rzeczowych lub prawnych Wykonawcy.

- 1. Wykonawca udziela Zamawiającemu 90 dniowej gwarancji na nośnik. Gwarancja na licencje jest taka sama, jak gwarancja producenta. Okres liczy się od dnia bezusterkowego przekazania przedmiotu umowy, tj. od dnia podpisania protokołu odbioru.
- 2. Wykonawca gwarantuje brak złośliwego oprogramowania w dostarczonym oprogramowaniu. W sytuacji gdy z winy Wykonawcy wraz z dostarczonym oprogramowaniem zostanie zainstalowane złośliwe oprogramowanie, Wykonawca odpowiada za utratę danych u Zamawiającego i poniesie wszelkie koszty związane z odzyskaniem danych, naprawą sprzętu oraz usunięciem tego złośliwego oprogramowania.
- 3. W przypadku uszkodzenia lub nieprawidłowego działania nośnika, Wykonawca gwarantuje jego wymianę bez dodatkowych kosztów w terminie do 7 dni od daty zgłoszenia uszkodzenia nośnika.

#### Termin realizacji umowy: **12 miesięcy od daty zawarcia umowy lub do wyczerpania kwoty umownej.**

#### **§ 5**

- 1. Ceny podane w ofercie Wykonawcy, która stanowi Załącznik nr …. do umowy, obowiązują przez cały okres wykonywania umowy i nie mogą wzrosnąć w okresie jej wykonywania.
- 2. Ceny jednostkowe, określone w załączniku nr…….. do umowy, obejmują całkowitą należność, jaką Zamawiający zobowiązany jest zapłacić za przedmiot umowy i jego dostarczenie do miejsca przeznaczenia.
- 3. Zamawiający przewiduje na realizację przedmiotu umowy w całym okresie jej trwania kwotę netto : .......zł (słownie:............ zł) + należny podatek VAT ….... (słownie zł).
	- 4. Zamawiający zobowiązuje się dokonać zapłaty należności za cząstkowe zamówienia przelewem na konto Wykonawcy wskazane na fakturze po dostarczeniu zamówienia, na podstawie prawidłowo wystawionej faktury VAT, w terminie 30 dni od dnia jej doręczenia wraz z kompletem protokołów.
- 5. Za termin zapłaty uznaje się dzień, w którym Zamawiający polecił swojemu bankowi przelać na rachunek Wykonawcy kwotę z faktury VAT za zamówienie cząstkowe.
	- 6. Zamawiający oświadcza, że jest podatnikiem podatku od towarów i usług (VAT) o numerze identyfikacyjnym 896-000-53-54 i jest uprawniony do otrzymywania i wystawiania faktur VAT.
		- 7. Wykonawca ma możliwość składania faktur drogą elektroniczną. Zamawiający posiada konto na portalu PEF. Dane Zamawiającego: Rodzaj adresu PEF: NIP; Numer adresu PEF: 8960005354
			- 8. Wykonawca oświadcza, że jest podatnikiem podatku od towarów i usług (VAT) o numerze identyfikacyjnym ...................... i jest uprawniony do otrzymywania i wystawiania faktur VAT.
			- 9. Wysokość podatku VAT musi być zgodna z obowiązującymi przepisami w dniu wykonania przedmiotu umowy,
	- 10. Zamawiający oświadcza, że dokona zapłaty z zastosowaniem mechanizmu podzielonej płatności.

#### **§ 6**

- 1. Zamawiający ze swojej strony deleguje do kontaktów z Wykonawcą osobę wskazaną poniżej: mgr Barbara Szłapka tel.:71 320 5642, e-mail: [barbara.szlapka@upwr.edu.pl](mailto:barbara.szlapka@upwr.edu.pl)
- 2. Wykonawca ze swojej strony deleguje do kontaktów z Zamawiającym osobę wskazaną poniżej:
	- tel.: e-mail:
	- tel.: e-mail:

- 3. Wykonawca zapłaci Zamawiającemu kary umowne:
	- a. za odstąpienie od umowy przez którąkolwiek ze stron z przyczyn leżących po stronie Wykonawcy w wysokości 20 % wartości ogółem brutto, o którym mowa w § 5 ust. 3, jeśli nie zostało zrealizowane żadne zamówienie cząstkowe. W przypadku odstąpienia od umowy, po realizacji co najmniej jednego zamówienia cząstkowego, kara umowna w wysokości 20 % liczona jest od wartości brutto niezrealizowanej części przedmiotu umowy.
	- b. za zwłokę (jeden dzień) w wykonaniu zamówienia cząstkowego w wysokości 0.1 % wartości zamówienia cząstkowego brutto.
- 4. Zamawiający zapłaci Wykonawcy karę umowną za odstąpienie od umowy z przyczyn, za które ponosi on odpowiedzialność - w wysokości 20% całkowitego wynagrodzenia brutto określonego w § 5 ust. 3, jeśli nie zostało zrealizowane żadne zamówienie cząstkowe. W przypadku odstąpienia od umowy, po realizacji co najmniej jednego zamówienia cząstkowego, kara umowna w wysokości 20 % liczona jest od wartości brutto niezrealizowanej części przedmiotu umowy, przy czym kara nie należy się w przypadku określonym w art. 456 ustawy Prawo Zamówień Publicznych.
- 5. Jeśli zastrzeżone kary umowne nie pokryją poniesionej szkody Zamawiający zastrzega sobie prawo dochodzenia odszkodowania na zasadach ogólnych.
- 6. Maksymalna łączna wysokość kar umownych z tytułu nieterminowej realizacji zamówień cząstkowych nie może przekroczyć 10 % wartości brutto przedmiotu umowy.

#### **§ 8**

- 1. Zamawiający ma prawo odstąpić od umowy w następujących wypadkach:
	- a. jeżeli Wykonawca nie podjął wykonania obowiązków wynikających z niniejszej umowy lub przerwał wykonanie, zaś przerwa trwała dłużej niż 2 dni,
	- b. jeżeli Wykonawca wykonuje swe obowiązki w sposób nienależyty i pomimo dodatkowego wezwania Zamawiającego nie nastąpiła poprawa w wykonywaniu tych obowiązków,
	- c. jeżeli Wykonawca pomimo dwukrotnego ukarania karą, o której mowa w §7 ust. 1 lit. b) nie wypełnia należycie swych obowiązków,
	- d. w razie wystąpienia istotnej zmiany okoliczności powodującej, że wykonanie umowy nie leży w interesie publicznym, czego nie można było przewidzieć w chwili zawarcia umowy, lub dalsze wykonywanie umowy może zagrozić istotnemu interesowi bezpieczeństwa państwa lub bezpieczeństwu publicznemu, Zamawiający może odstąpić od umowy w terminie 30 dni od dnia powzięcia wiadomości o tych okolicznościach. W takim przypadku Wykonawca może żądać wyłącznie wynagrodzenia należnego z tytułu wykonania części umowy,
	- e. gdy Wykonawca wykonuje przedmiot umowy wbrew postanowieniom oferty i niniejszej umowy.
	- **2.** Odstąpienie od umowy z przyczyn określonych w ust. 1 lit. a, b, c i e jest skuteczne, jeżeli oświadczenie o odstąpieniu od umowy zostanie złożone Wykonawcy, w formie pisemnej, w terminie 10 dni od daty powzięcia przez Zamawiającego wiadomości o wystąpieniu okoliczności upoważniających go do odstąpienia od umowy.

- 1. Na potrzeby niniejszej umowy strony ustalają, że dniem roboczym jest każdy dzień od poniedziałku do piątku w godzinach od 8.00 do 15.00, z wyjątkiem dni wolnych od pracy wskazanych przez Zamawiającego oraz ustawowo dni wolnych od pracy i świąt.
- 2. Zmiana niniejszej umowy wymaga formy pisemnej pod rygorem nieważności i może być dokonana wyłącznie w granicach, o których mowa w ust. 3, 4 i 5.
- 3. Dopuszcza się możliwość zmiany ustaleń niniejszej umowy w stosunku do treści oferty Wykonawcy w zakresie, jakości lub innych parametrów licencji i oprogramowania zaoferowanych w ofercie, przy czym zmiana taka może być spowodowana:
- a. niedostępnością na rynku oprogramowania wskazanego w ofercie wynikającą z zaprzestania produkcji lub wycofania z rynku tego oprogramowania;
- b. pojawieniem się na rynku oprogramowania w nowszej wersji.
	- 4. Dopuszcza się możliwość zmiany treści ustaleń niniejszej umowy w stosunku do treści oferty Wykonawcy, w zakresie powstania konieczności dostosowania zapisów umowy do zmian w obowiązującej legislacji, polegającej przede wszystkim na obowiązku zastosowania nowych stawek podatku VAT od towarów i usług.
- 5. Dopuszcza się możliwość zmiany treści ustaleń niniejszej umowy w stosunku do treści oferty Wykonawcy, w zakresie zmiany osób oddelegowanych do kontaktów przez strony w przypadku nieprzewidzianych zdarzeń losowych m.in. takich jak: śmierć, choroba, ustanie stosunku pracy, pod warunkiem, że osoby zaproponowane będą posiadały co najmniej takie same kwalifikacje jak osoby wskazane w § 6 ust. 1 i 2.
- 6. Warunkiem dokonania zmian, o których mowa w ust. 2 jest złożenie wniosku, przez stronę inicjującą zmianę, zawierającego: opis zmian i ich uzasadnienie.
	- 7. Integralnymi częściami umowy są:
- a. Formularz ofertowy Wykonawcy załącznik nr 1
- b. Arkusz kalkulacyjny załącznik nr 2,
- c. Parametry techniczne przedmiotu umowy.
	- 8. W sprawach nieuregulowanych w niniejszej umowie będą miały zastosowanie właściwe przepisy Kodeksu Cywilnego .
- 9. Spory wynikłe na tle niniejszej umowy rozstrzygał będzie sąd powszechny właściwy dla Zamawiającego.
	- 10. Umowę sporządzono w 2 (dwóch) jednobrzmiących egzemplarzach po 1 (jednym) egzemplarzu dla każdej ze stron.

*Zamawiający: Wykonawca:*